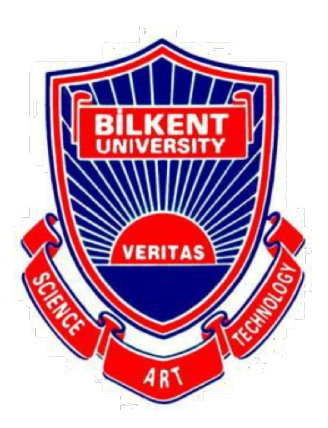

## Bilkent University

Department of Computer Engineering

# **Senior Design Project**

*Project short-name: LodeStar* 

# Low Level Design Report

Barış Poyraz, Berk Evren Abbasoğlu, Çelik Köseoğlu, Efe Ulaş Akay Seyitoğlu, Hüseyin Beyan

Supervisor: Halil Bülent Özgüç Jury Members: Çiğdem Gündüz Demir and Uğur Güdükbay

Progress Report Feb 12, 2018

This report is submitted to the Department of Computer Engineering of Bilkent University in partial fulfillment of the requirements of the Senior Design Project course CS491/1.

# **Contents**

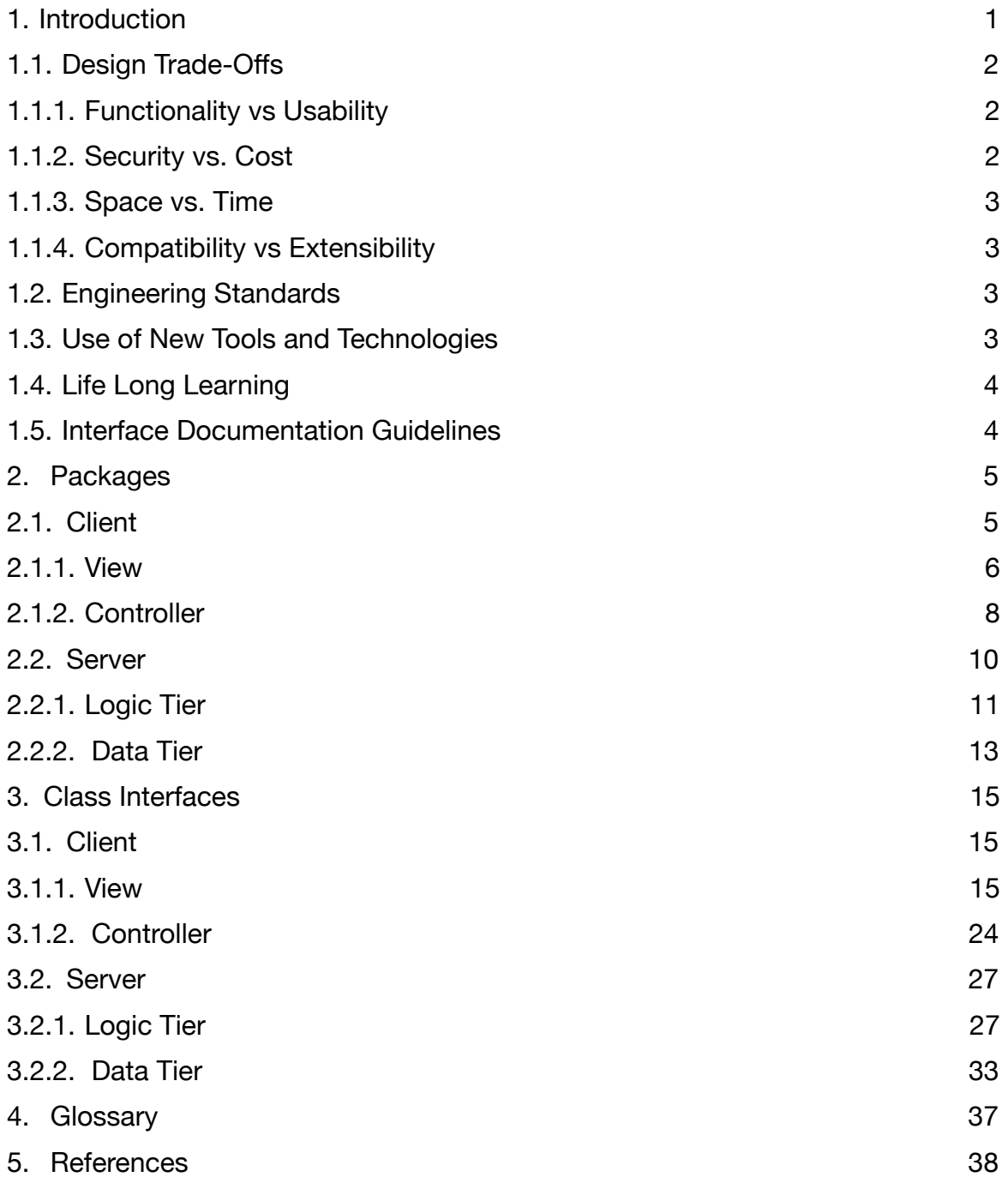

# **List of Figures**

- I. Figure 1 View Subsystem Page 6
- II. Figure 2 Controller Subsystem Page 8
- III. Figure 3 Logic Tier Subsystem Page 11
- IV. Figure 4 Data Tier Subsystem Page 13

# **Definitions, Acronyms and Abbreviations**

TCP: Transmission Control Protocol UDP: User Datagram Protocol VR: Virtual Reality API: Application Programming Interface HTTP: Hypertext Transfer Protocol SSL: Secure Sockets Layer UI: User Interface Client: User End of the Application. Generally installed by the user on the smartphone. Server: The part of the application which responds to Client's requests. Responsible for data management and API interactions. Activity: In android an activity is a entry point for a user's interaction with the application<sup>[1]</sup>.

### <span id="page-4-0"></span>**1. Introduction**

In today's world, what is the most valuable currency? American Dollars? Gold? Airline or credit card points? Even though they all offer value in their own ways, unarguably the most important currency for everyone is time. So, saving time should offer the greatest profit. Especially where people are forced to waste time due to unavoidable circumstances. One such circumstance is waiting at the airport, possibly for hours at a time.

Imagine booking a flight to a foreign country. The day of the exciting getaway comes knocking on the door. As the punctual person you are, you go to the airport hours before the departure time. You check-in, hand over your luggage, go through passport control and sit next to your gate, waiting for the flight. You check your watch, and then monitor the expected departure time of your flight. Which is two hours away... To make matters worse, it has also been delayed for another hour and a half. The thrill of the holiday hides behind the curtains of a dreaded airport wait. Sounds familiar?

LodeStar aims to help such passengers to utilize this otherwise wasted time efficiently. Thanks to the development of technology, it is now possible to obtain information about most countries. Favorite places to visit, must-see events, historic restaurants and so forth. While such information is already presented in many popular applications already, LodeStar diverges from such applications with one unique feature. With the help of Google Street View, LodeStar will offer users the 360° views of the airport they will be traveling to. Hours before reaching their destinations, the users will be able to see where they can buy a SIM card, rent a car, get on the train, or claim their luggage. LodeStar will show them how to go from the landing site to the mentioned places with directions, and the 360° pictures will etch the path into their minds. If the user possesses virtual reality glasses, these images will also be displayed in virtual reality for an immersive experience.

This report's departure point is an overview of the low-level architecture and design of LodeStar. In the next section, the trade-offs of our design and engineering standards will be explained. What follows will be the documentation guidelines. After that, information about the packages and interfaces of LodeStar's systems will be presented. Finally, the class diagrams and a detailed look into each of LodeStar's software components will conclude the report.

### <span id="page-5-0"></span>**1.1. Design Trade-Offs**

 In software development, when choosing to enhance a certain feature of a program, usually another one has to be sacrificed. Almost all decisions with respect to design comes with certain trade-offs and and implications[2]. For this reason, we spent a lot of time identifying LodeStar's trade-offs during the design process to create the most optimized system for the project's needs. In the following sections, trade-offs we considered will be presented.

### <span id="page-5-1"></span>**1.1.1. Functionality vs Usability**

 Two of the most important aspects to consider about design trade-offs are LodeStar's functionality and usability. Functionality refers to whether LodeStar's functionalities are working as intended whereas the usability refers to the ease of use and intuitiveness of these presented functions[3]. Even if LodeStar offers top-notch functionalities and services, they will offer no value if the user cannot interact with them. For this reason, we spent a great amount of effort to make the user interface of LodeStar as intuitive and easy to use as possible. All the functions will be easily accessible by the user. Therefore, it is possible to say LodeStar's design favors usability over functionality.

### <span id="page-5-2"></span>**1.1.2. Security vs. Cost**

 Security is of paramount importance for an application which guides people through international airports. We recognized that in the near past, many security issues resulted in global problems ranging from fraud to terrorism<sup>[4]</sup>. On top of sharing the pictures of some of the world's most crowded airports, LodeStar also collects a lot of user data. This information is highly valuable and must be kept confidential at all costs. Therefore, LodeStar's design favors security to cost. No amount of time, effort or money is too great if it can prevent unspeakable horrors.

### <span id="page-6-0"></span>**1.1.3. Space vs. Time**

 Efficiency is what all software programs strive to achieve, and this efficiency can be considered as in efficiency in space and efficiency in time[5]. LodeStar stores all data in the server side rather than within the application itself. This way, LodeStar will offer high speed within the application as the server will be carrying the bulk of the information. Since we consider server space to be cheaper than the valuable time of the user, LodeStar's application side will operate at top speed. The extra space requirements of the server is a price we are willing to pay for a fluent user experience.

### <span id="page-6-1"></span>**1.1.4. Compatibility vs Extensibility**

 LodeStar will have iOS and Android versions. Therefore, it is important LodeStar is compatible with all these systems. Extensibility is also important as LodeStar will have to evolve with updates in the future. There may even be a web browser version of LodeStar Although the ability to extend the project is crucial, we feel creating an application compatible with multiple platforms is much more desired.

### <span id="page-6-2"></span>**1.2. Engineering Standards**

 For the descriptions of the class interfaces, diagrams, scenarios, use cases, subsystem compositions and hardware depictions, this report follows the UML guidelines[6]. UML is a commonly used way to generate these diagrams, easy to use and since it is the method taught at Bilkent University, we chose to utilize it in the following pages. For the citations, the report follows IEEE's standards[7]. Again, this is a commonly used method and the one preferred in Bilkent University.

### <span id="page-6-3"></span>**1.3. Use of New Tools and Technologies**

Firebase: Firebase is a mobile and web application development platform. This platform offers users to rapidly develop applications that require user logins, basic databases, encryption facilities and media sharing services[8].

NodeJS: Allows rapid development and deployment for web micro-services. Allows the developer to save precious development time by providing many simple libraries for building applications[9].

Docker: Allows deployment of NodeJS applications with a simple click. Stores all program code in containers and automatically manages them across a wide variety of platforms.

Google VR: Provides virtual reality rendering facilities for VR glasses<sup>[10]</sup>.

Swift Lang: Swift is the programming language use to code applications for iOS. Swift is fast, safe and interactive and gives the ability to program for phones, desktops, servers and anything else that runs code<sup>[11]</sup>. Because LodeStar will have an iPhone application, it was necessary to use Swift for implementation.

Unity: Game Engine. Allows game developers to build sophisticated games without getting involved into shader programming[12].

### <span id="page-7-0"></span>**1.4. Life Long Learning**

 The users of LodeStar be subject to formal and informal learning opportunities throughout their lives. Using LodeStar while traveling across countries will help users to discover new places that they could've missed without the application. The Places to See page under Trip Page will provide the user with plentiful exploration options.

 As the developers of LodeStar, our team will be updating the application to support what modern technology brings. VR technology is the pinnacle of our decade and LodeStar is not absent in using this wonder of technology.

### <span id="page-7-1"></span>**1.5. Interface Documentation Guidelines**

 In this report, all the class names are named in the standard 'ClassName' format, where all of these names are singular. The variable and method names follow a similar rule as in 'variableName' and 'methodName()'. In the class description hierarchy, the class name comes first, seconded by the attributes of the class, and finally concluded with the methods. The detailed outline looks similar to the one presented below:

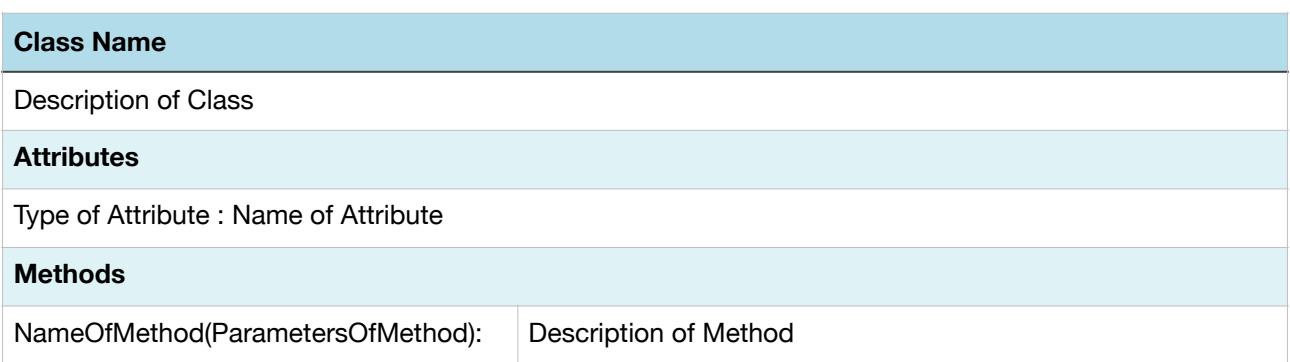

### <span id="page-8-0"></span>**2. Packages**

 LodeStar's Low Level system is composed of four parts. First two parts represent the client side. These parts are called the View and the Controller. Last two parts are located inside the Server subsystem are are called Logic Tier and Data Tier. A high level description of all these subsystems can be found in LodeStar's High Level Design Report<sup>[13]</sup>.

 In our project, we used a novel approach to connect the client and the server. Client presents the system information to users. It also receives the interaction of users and sends them to server to keep the UI (user interface) running. On the other hand, sever side is responsible for all non-local data processing and API usage.

### <span id="page-8-1"></span>**2.1. Client**

 The client side of LodeStar consists of the mobile applications that will be running on iOS and Android devices. The client side of the system consists of two packages, View and Controller packages. The client side will enable user to authenticate to the system via establishing a Firebase connection. After getting the user information, the client will navigate to the Home page where user will submit their travel information. When sending or retrieving information from LodeStar's server, the Controller package comes into play so that trip information such as flight details or places to see in the travelled location will be requested by the client side. The View package will consist of classes that will display these information to users by creating the interfaces.

 Basically, the client side is the user end of the application program. Using the mobile application that will be developed for iOS and Android, the user will interact with the system. When user enters their Login or Sign Up information in the application, the client will send the login request to the server and the user will be logged in to the system. When travel information is obtained by client, another request will be sent to server and the client will load the information about transport options, weather, flight information, shopping, lounge services, restaurants, places to see, living expenses and accommodation.

 Client subsystem will be implemented using Model-View-Controller[14] design pattern. Controller subsystem will be responsible for the connection between client and server, when data is sent, controller collects it and when responses are taken for requests, controller collects it. View subsystem will be responsible for interface operations. Displaying pages or taken data on the screen will be done by the view subsystem. Since all the data of the client will be taken from the

server, implementing a separate Model subsystem will be trivial, therefore we will only use Controller and View subsystems in the client side.

### <span id="page-9-0"></span>**2.1.1. View**

 The view side of our system will consist of user interfaces that the user will encounter while using our application. The purpose of the view is to present the user with a friendly UI so that he/she will be better able to communicate with the application. For each view, there exists a controller to provide an interaction between client and server.

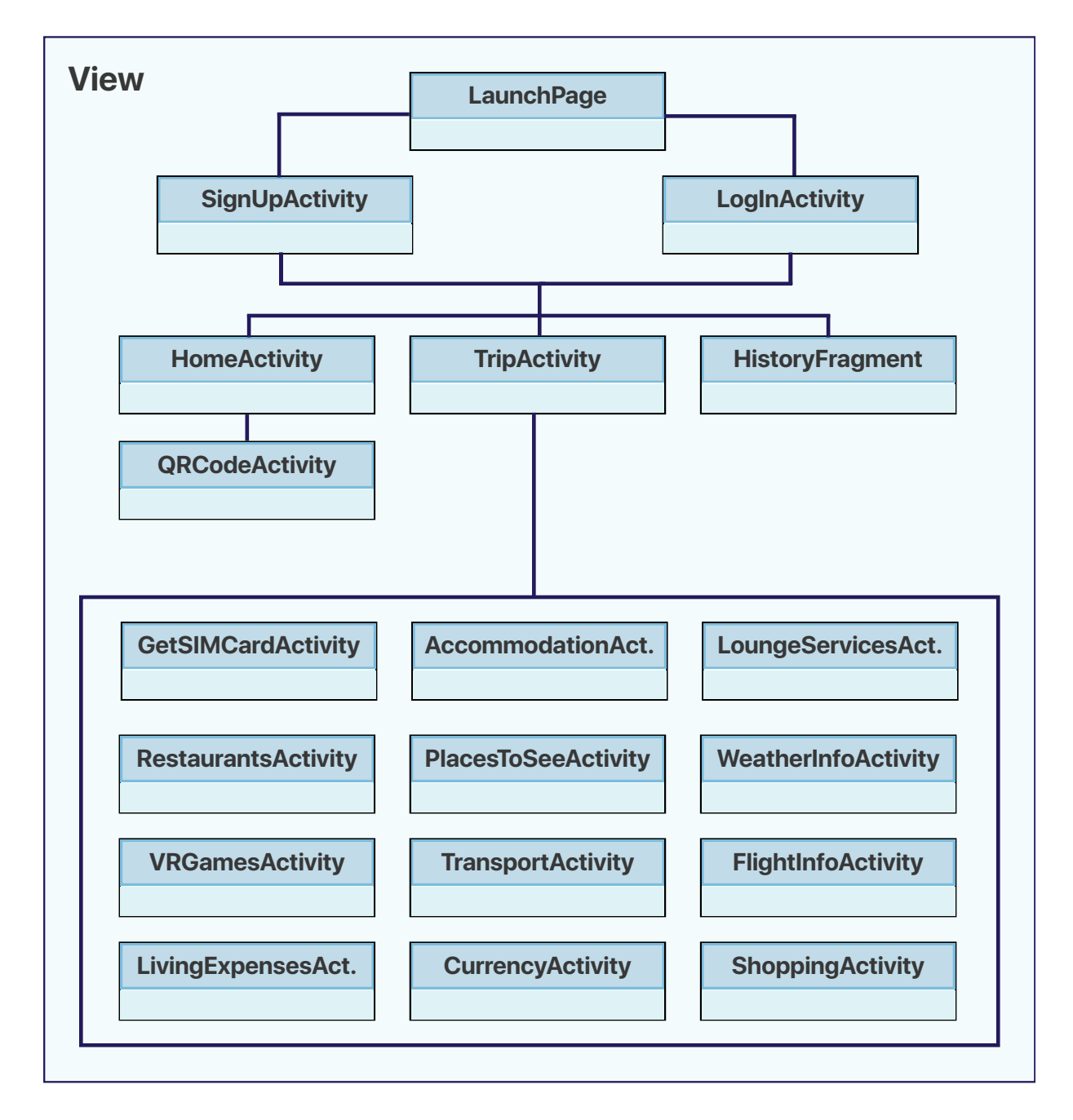

Figure 1 - View Subsystem

**LoginActivity:** This class accomplishes the Login related duties of the application. If the user has an account he/she will be able to use the methods of this class for authentication.

**SignUpActivity:** This class will accomplish the Signing-up related activities of the user. This will be the first authentication step the user will need to pass in order to be able able to sign-up for the account.

**HomeActivity:** This class is the view for main page which will open after user authenticates to the application. It will display interfaces for entering flight number so that user may initialize their trip page.

**QRCodeActivity:** This class is responsible for detecting the Barcode objects, specifically for the type in boarding passes, then parses the information and sends to the TripActivity.

**TripActivity:** This class is responsible for displaying the Trip page that will show cities in the travel and interfaces to related pages.

**TransportActivity:** This class is responsible for showing the transportation options with an estimated cost with respect to the transportation costs, such as taxi fare rates, for that country

**WeatherInformationActivity:** This class is responsible for creating WeatherInformation objects for a given city by fetching 5-day forecast of that city from the server. This class is also responsible for notifying the adapters so that view can be changed.

**FlightInfoActivity:** This class is responsible for displaying flight details taken from server side of the system according to flight number.

**ShoppingActivity:** This class displays the shopping areas in that location

**CurrencyActivity:** This class displays the currency rates between travelled countries.

**RestaurantsActivity:** This class displays the top quality restaurants in that location

**LivingExpensesActivity:** This class is responsible for displaying living expenses by giving most common used things as examples.

**PlacesToSeeActivity:** This class is responsible for fetching the top places to visit in the specified location

**AccommodationActivity:** This class is for displaying accommodation information taken from the server.

**HistoryFragment:** This class is responsible for displaying user history of user's trips.

**FavoritesFragment:** This class is responsible for displaying the user favorites.

**VRGamesActivity:** This class displays the VR Game/s and allow users to choose a game

**GetSIMCardActivity:** This class displays instructions on how to get a SIM card on the arrival airport.

### <span id="page-11-0"></span>**2.1.2. Controller**

 Controller package is responsible for the information transfer between server and client side. These classes are associated with their respective view (activity) class to get information for them from server side. This is why the diagram looks highly similar.

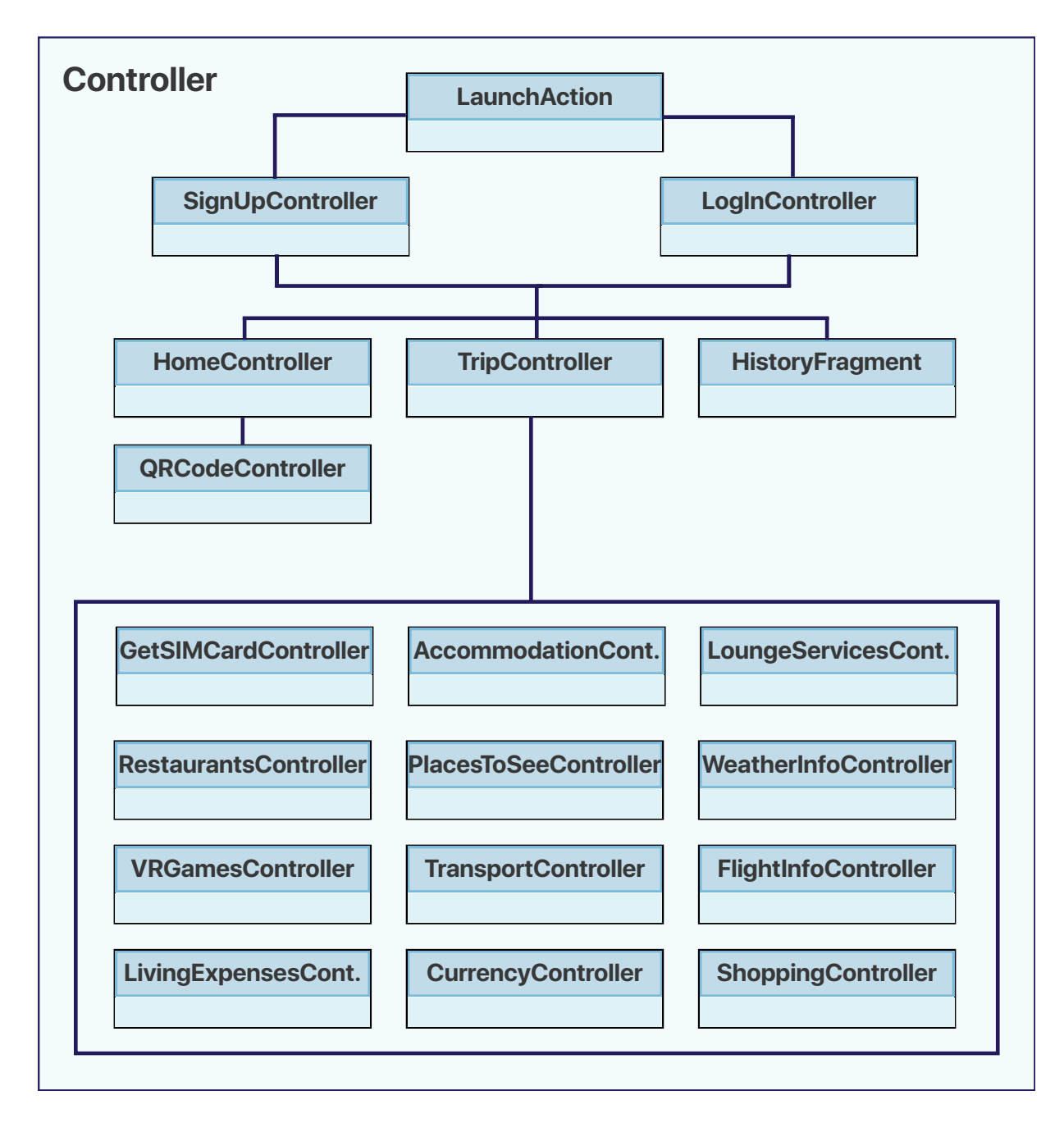

Figure 2 - Controller Subsystem

**HomeController:** This class is responsible for the controller function related with HomeActivity class, mainly for checking the validity of entered flight information.

**HistoryController:** This class is for getting the user history from server for logged in user in the client.

**FavoritesController:** This class is for getting the user favorites information from server for user.

**UserController:** This class is responsible of the controller activity elated with UserActivity class, like user preferred settings for the client side.

**TransportController:** This class is the controller associated with TransportActivity class, for getting transport information from server side.

**FlightDetailsController:** This class is the controller associated with FlightInfoActivity and TripActivity, for obtaining flight details from server.

**PlacesController:** This class is the controller for PlacesActivity class, for getting the information of nearby places to see from server side.

**CurrencyController:** This class the controller class for getting currency rates from the server, related with CurrencyActivity page.

**ShoppingController:** This class is the controller associated with ShoppingActivity class, for getting shopping information from server.

**RestaurantController:** This class is the controller associated with RestaurantActivity class, for getting shopping information from server.

**AccommodationController:** This class is the controller associated with AccommodationActivity class, for getting accommodation information from server.

**LivingExpensesController:** This class is the controller associated with LivingExpensesActivity class, for getting living expenses data from server.

**GetSIMCardController:** This class is the controller associated with GetSIMCardActivity, for displaying instructions on how to get a SIM card on the arrival airport.

### <span id="page-13-0"></span>**2.2. Server**

 This part of the application is where all non-local data is processed. Examples of this data would be flight information, weather, currency exchange information and areas of interests. Moreover, the server part will store and process user specific data such as Trip Logs, History and Favorites. Adding on, the server is responsible for API interactions to collect and process data from different platforms such as FlightAware[15], Google, Foursquare[16], Numbeo[17] and OpenWeather<sup>[18]</sup>. The server gathers this data on demand.

 The interaction with the server starts when a user logs in. However, the major part starts when the user wants to scan a boarding pass. In this case, the server will start by fetching all the flight details. Then, it will analyze the flight to see which services are available. According to this data, the user will be presented with LodeStar's available services in the Trip Page.

 Server has two layers. Logic Tier and Data Tier. Logic Tier is where all user interaction is handled. Logic Tier interacts with the client in a request/response manner. Every time a user wants to access a service of LodeStar, Logic Tier will handle the request and generate the appropriate ate response for the user. Data Tier includes a Database Management Subsystem. This subsystem handles user data, such as a user's preferences, favorites and trip logs. Basically, this database is where all the persistent objects are stored.

 Since LodeStar will be relying on web micro-services, the server is a very crucial part of the project. The server will play a major role starting with just a simple login from a user. Almost every action taken by the user will require a communication with the server. The server will contain usernames and corresponding preferences, reviews, trip logs and favorites. Furthermore, the server is responsible for fetching required data such as flight information, weather, shopping, nearby attractions and transportation details.

### <span id="page-14-0"></span>**2.2.1. Logic Tier**

 This layer is responsible for all major operations of the system. The part of the server will communicate with many different APIs to service LodeStar's trip page. When the client sends a request, the DockerEngine will parse the request and transmit the request to the appropriate micro-service.

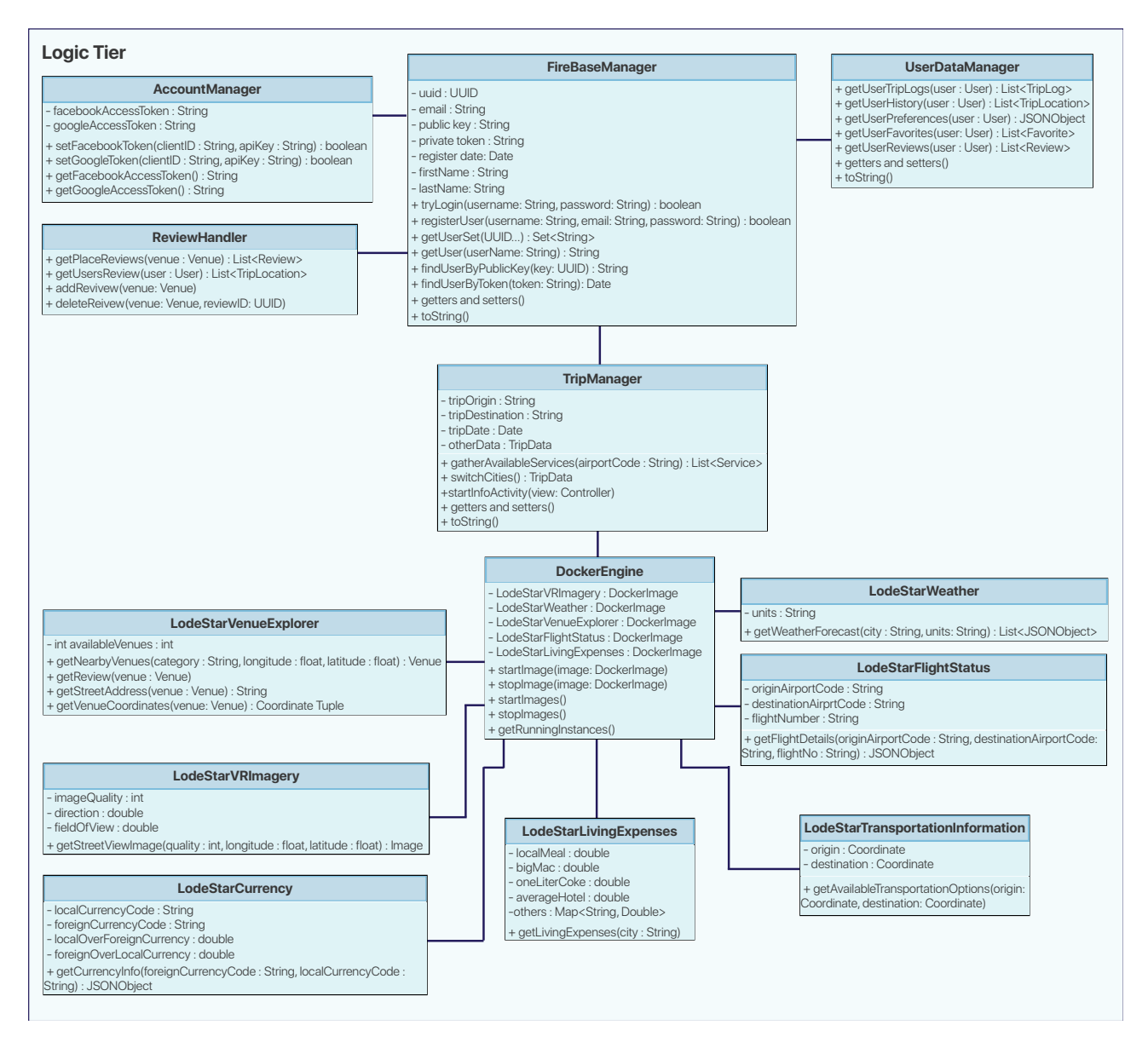

Figure 3 - Logic Tier Subsystem

Vectorized Version Available on Our Site at http://lodestarapp.com/files/ciri.pdf

**DockerEngine:** this class is provided by Docker libraries. It encapsulates other classes and manages them during runtime. If one of the micro-services classes fail, it restarts the service and does some error logging.

**UserDataManager:** is responsible for managing user preferences, trip logs, favorites etc. Communicates with the Data Tier to save the user's preferences. The client will send a request to this class, and the class will call the necessary functions to give the appropriate response to the client.

**ReviewHandler:** is responsible for handing review requests. When a user wants to write a review, the client will communicate with this part of the server.

**AccountManager:** LodeStar will keep user preferences in the server. This class will communicate with the client when the user triggers an operation that requires account authentication.

**FireBaseManager:** This class will be used to communicate with the FireBase database. This database will hold user information and store them in a JSONObject format.

**TripManager:** is responsible for responding the user's requests while the user is on the Trip Page of LodeStar. This class will call all necessary functions of the following classes.

**LodeStarVRImagery** for the VR functionality, we will be requiring Google's Street View APIs. This class will be communicating with Google's APIs to retrieve 360 images. When the user wants to see the nearby locations in VR, 360 images for the place will be needed. This class will send requests to Google 360 StreetView to get available images for the location.

**LodeStarVenueExplorer:** to get available attractions in the city, LodeStar will be relying in FourSquare APIs. The API will retrieve information about nearby places, their addresses and reviews. This class will recognize and sort this data before sending it to the client.

**LodeStarFlightStatus** When the user scans a boarding pass to get into the Trip Page, this class will send a request to the FlightAwareAPIs to get any available flight data. This data will include almost everything that a user would want to see. Even information about if the flight will have wifi or not.

**LodeStarTransportationInformation:** This class will help the user to create a route given the budget options. This class will take the budget and the location to find possible ways to get from point A to point B. This data will be gathered from Google's APIs.

**LodeStarLivingExpenses:** This class will gather living expense costs. This data will be provided by Numbeo<sup>[17]</sup>

**LodeStarCurrency:** when the user wants to see exchange rates, this will send requests to OpenExchangeRate[19] API and retrieve currency exchange information

**LodeStarWeather:** this class will send requests to OpenWeather APIs to get weather data for specified city. [18]

### <span id="page-16-0"></span>**2.2.2. Data Tier**

This layer manages interactions with the database. It will communicate with the Logic Tier to service requested data.

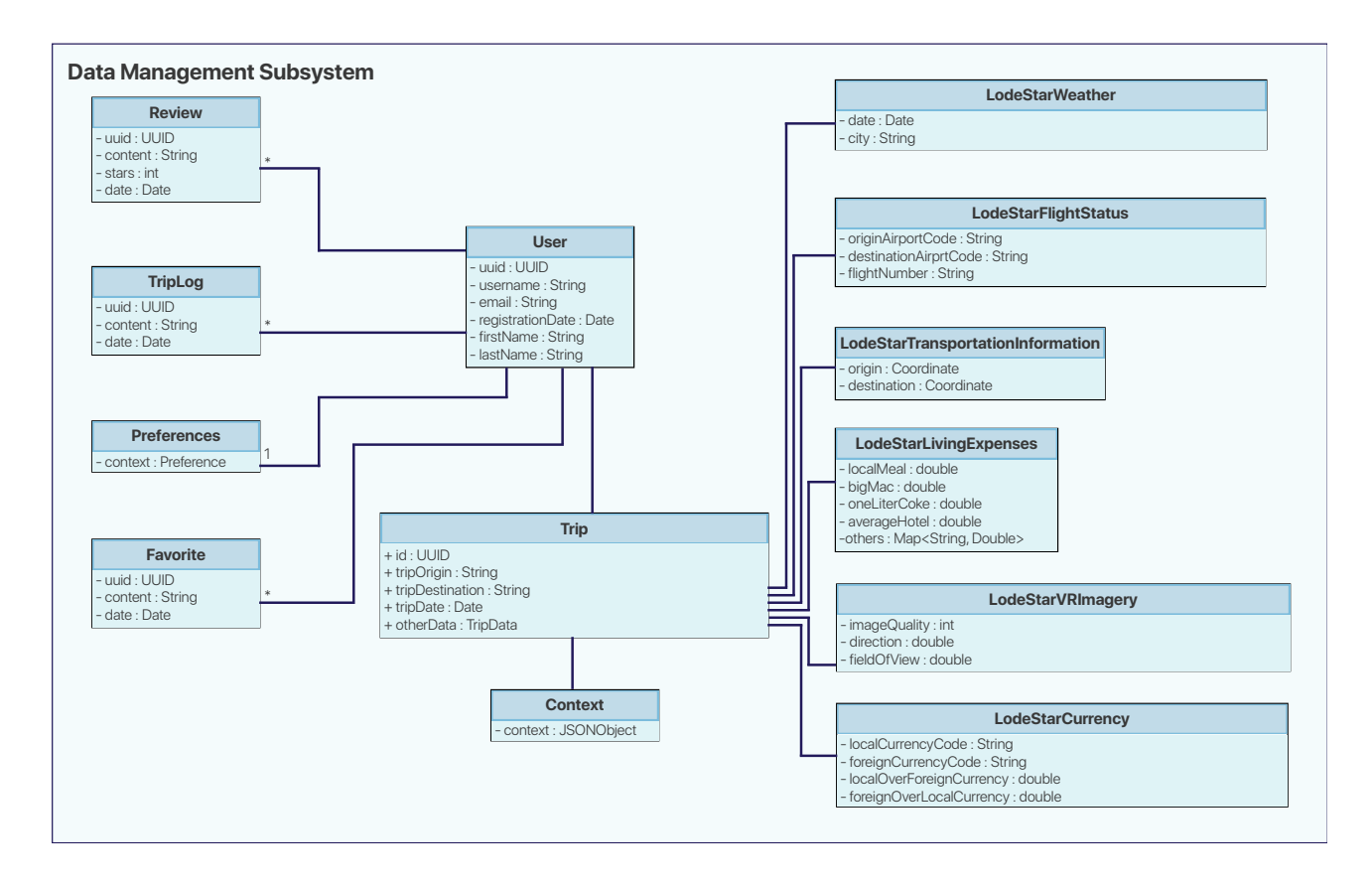

Figure 4 - Data Tier Subsystem

**Trip:** this class is responsible for caching data for trips. For example, LodeStar will not send many many requests for getting the weather information for the same day. Additionally, every airport will have different services. LodeStar will store available services for the

**LodeStarVRImagery:** This class will manage cached 360 images for airports.

**LodeStarWeather:** this class will manage cached weather information for previously requested cities.

**Context:** this class will manage airport services. It will store which airports provide which services. We will use this data to display the services available on the Trip Page.

**LodeStarFlightStatus:** Since we need to reduce the number of requests to FlightAware API, we need to cache flight information responses. This class will be responsible for storing flight informations.

**User:** this class manages user specific data. It is responsible for handling Trip Logs, Preferences, Favorites and Reviews

**TripLog:** the user will be able to share their trip experiences in a short paragraph. They will also have the ability to showcase these short texts on their profile pages. This class will manage the storage of Trip Logs

**Preferences:** this class will be responsible for the storage of user preferences in the database **Favorite:** the user will be able to add other trip logs and places to their favorites so they can see them later. This class will be responsible for the storage of user favorites in the database **Review:** the user will be able to review places they have visited. This class will be responsible for the storage of user reviews in the database

### <span id="page-18-0"></span>**3. Class Interfaces**

 In this section of the report, signatures, properties and methods of the classes will be provided. Furthermore, their specific duties will be discussed in detail.

### <span id="page-18-1"></span>**3.1. Client**

 The subsystems in this section are dedicated for the mobile applications. Listed class names and function names are subject to change throughout the development lifecycle of the project.

### <span id="page-18-2"></span>**3.1.1. View**

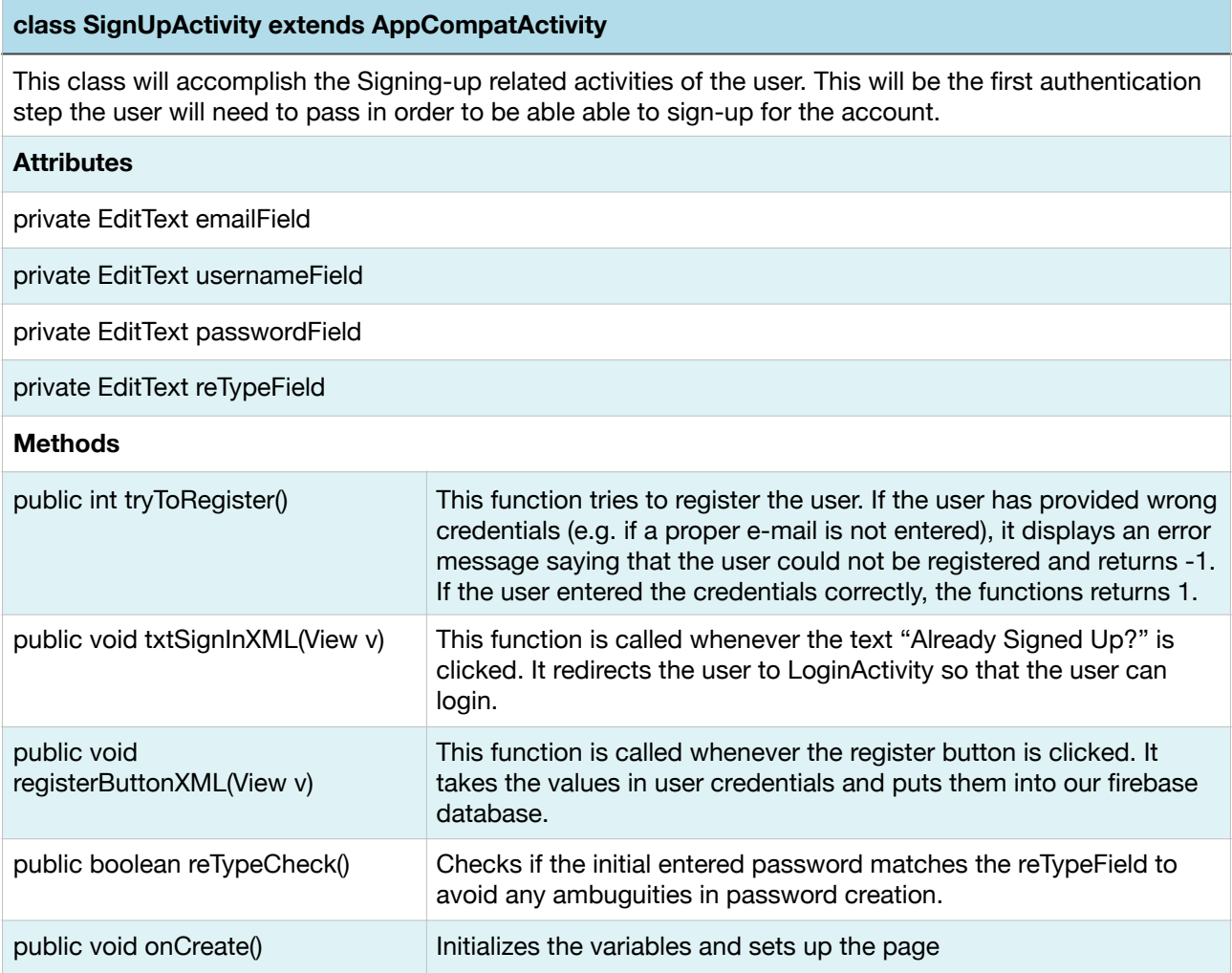

#### **class LogOutActivity extends AppCompatActivity**

This class is responsible from ensuring a secure logout from the system for a user. After a successful logout, the account of the user becomes inaccessible until after a new login.

#### **Attributes**

private static final String TAG

private static final int RC\_SIGN\_IN

private Button signInWithEmail

private SignInButton signOutButton

#### **Methods**

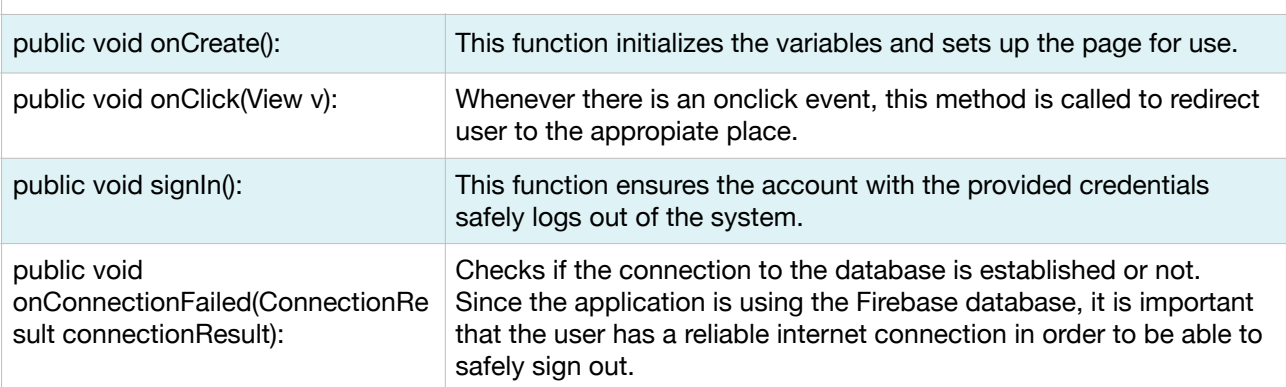

#### **class LoginActivity extends AppCompatActivity**

This class accomplishes the Login related duties of the application. If the user has an account he/she will be able to use the methods of this class for authentication.

#### **Attributes**

private static final String TAG

private static final int RC\_SIGN\_IN

private Button signInWithEmail

private SignInButton logInButton

#### **Methods**

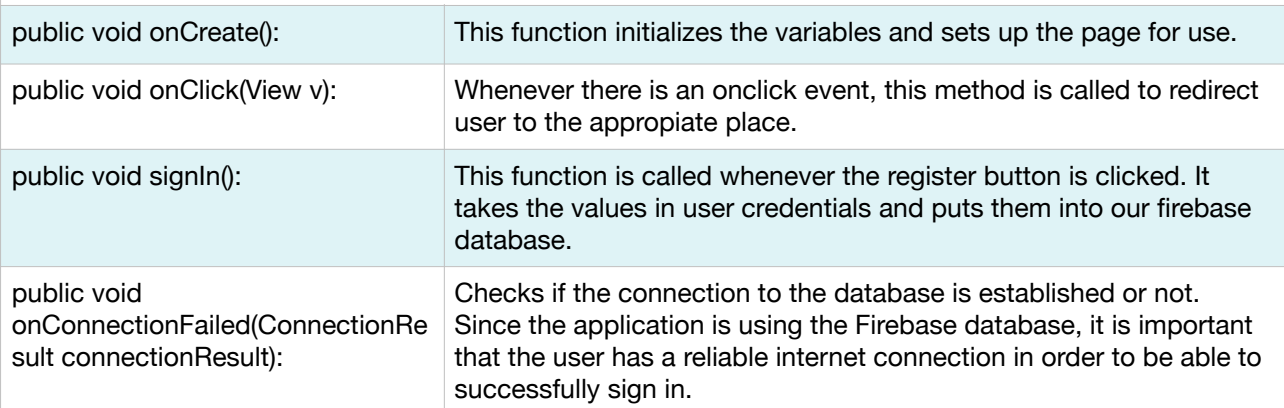

#### **class RegisterViaEmailActivity extends AppCompatActivity**

This class is responsible for creating a new account for the user granted the email provided is unique and the password is adequately safe.

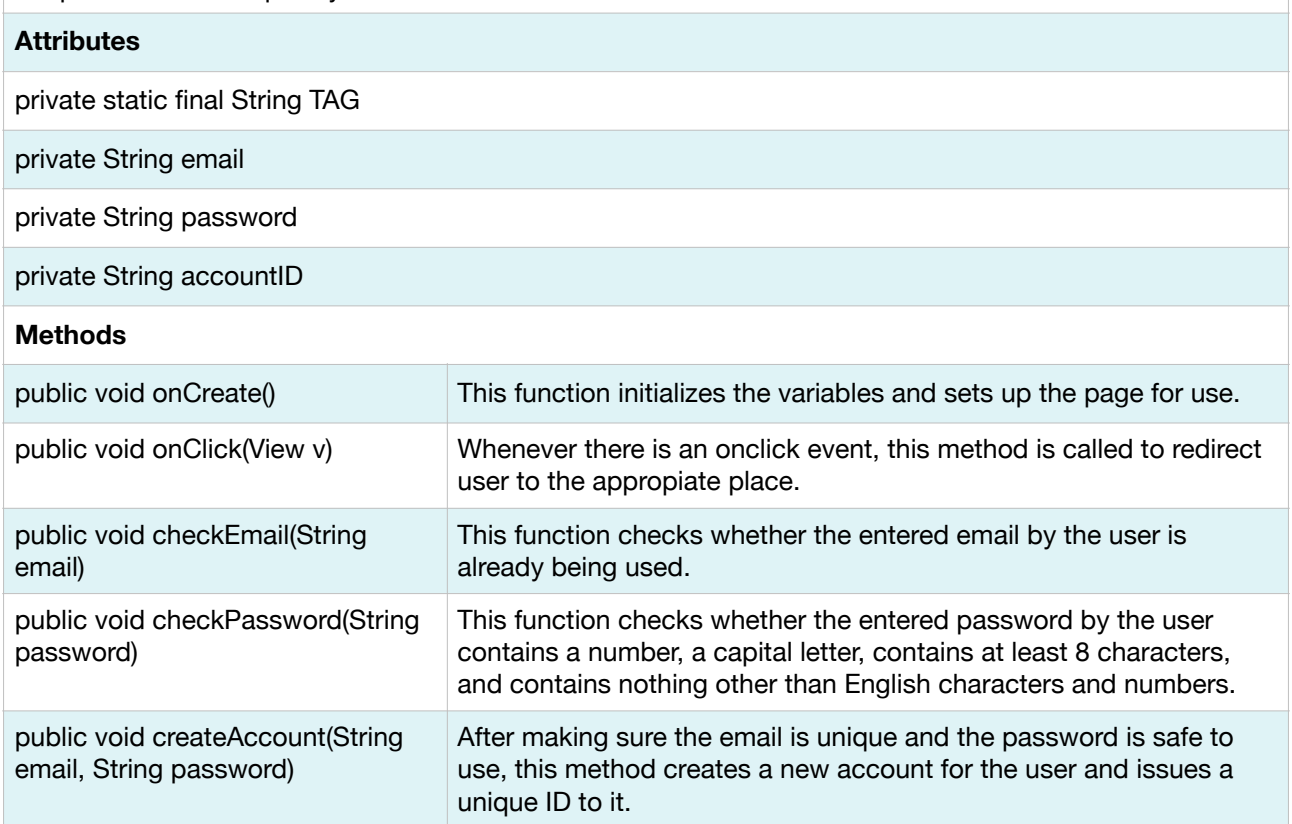

#### **class ForgotPasswordActivity extends AppCompatActivity**

This class is called when the user forgets his/her password. In that case user is asked to provide the email he/she used during sign up process. An auto generated password is sent to the user's e-mail.

#### **Attributes**

#### private EditText emailField

private Button forgotPasswordButton

#### **Methods**

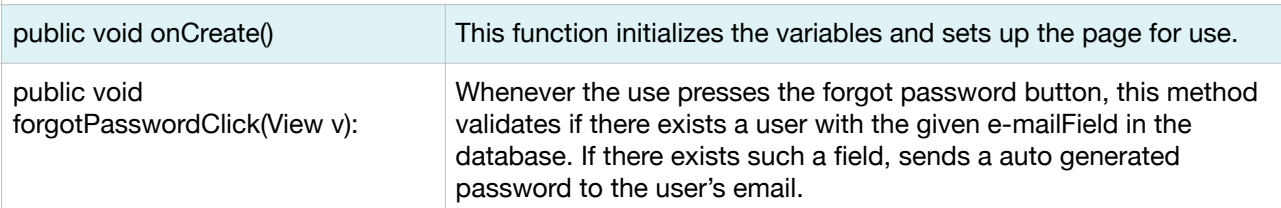

#### **class WeatherInformation**

This class is a model class for the 5-day forecast of a given city. This class is used when the 5-day forecast data is fetched from the server.

#### **Attributes**

private String date

private String description

private double feelsLikeTemperature

private double humidity

**Methods**

Getters for attributes

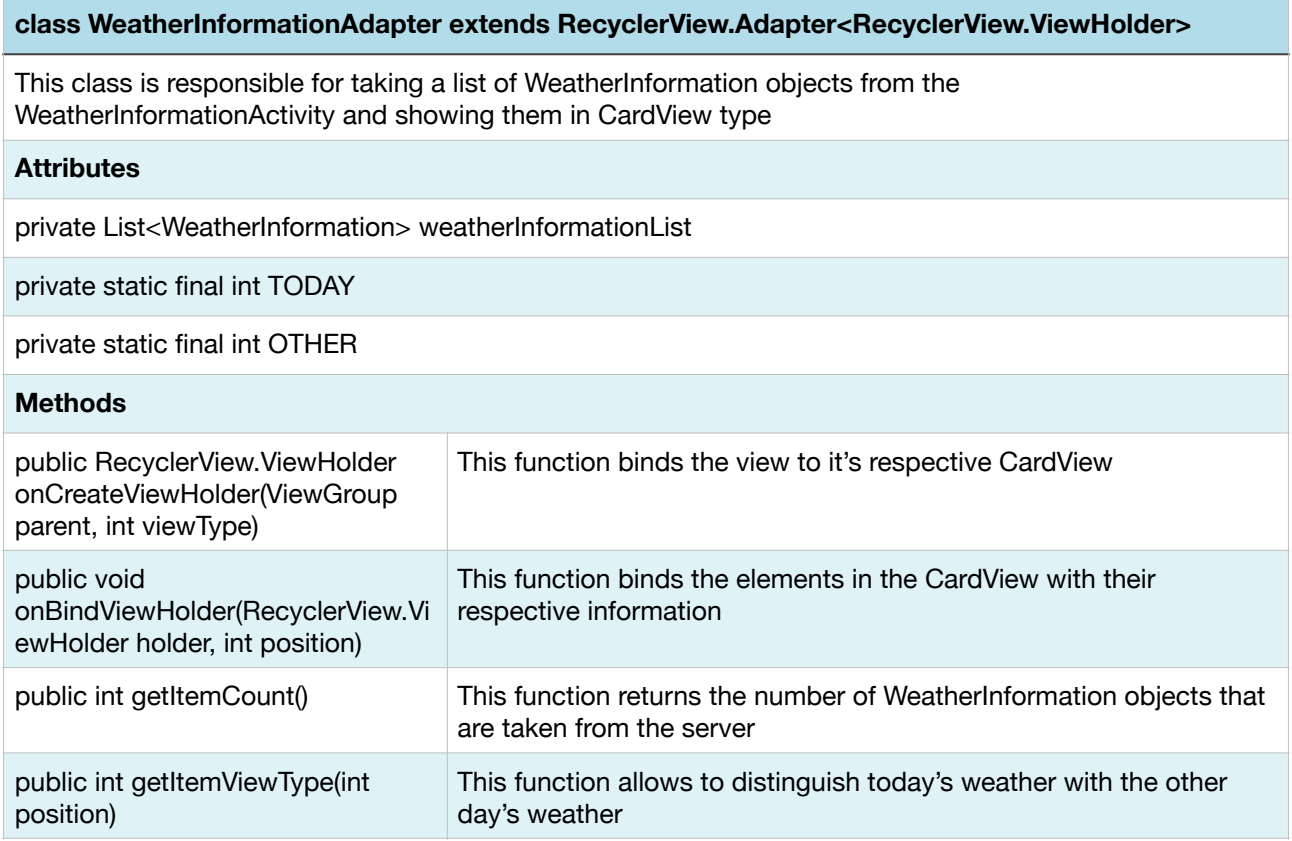

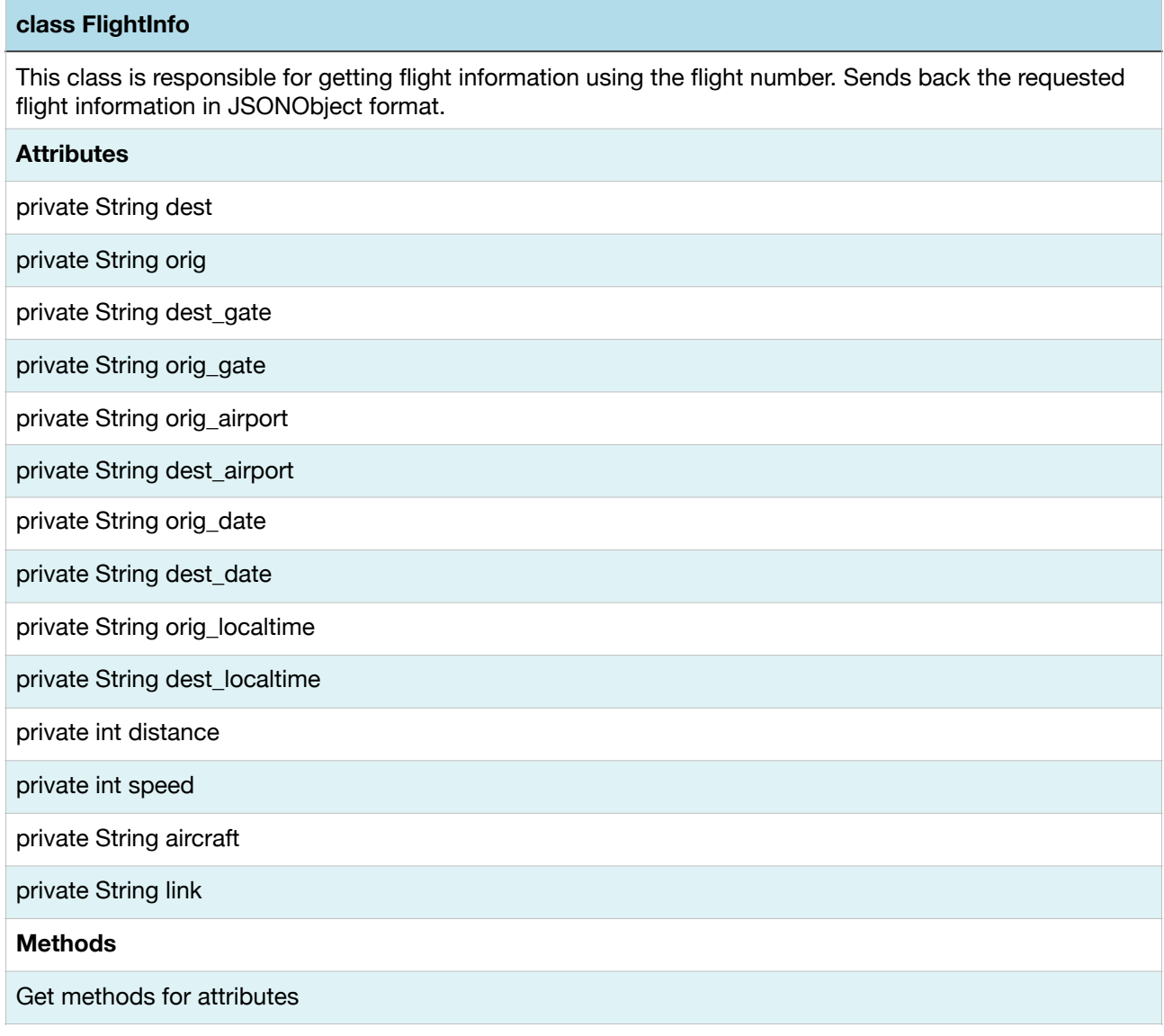

#### **class FlightInfoActivity**

This class is responsible for displaying flight details taken from server side of the system according to flight number.

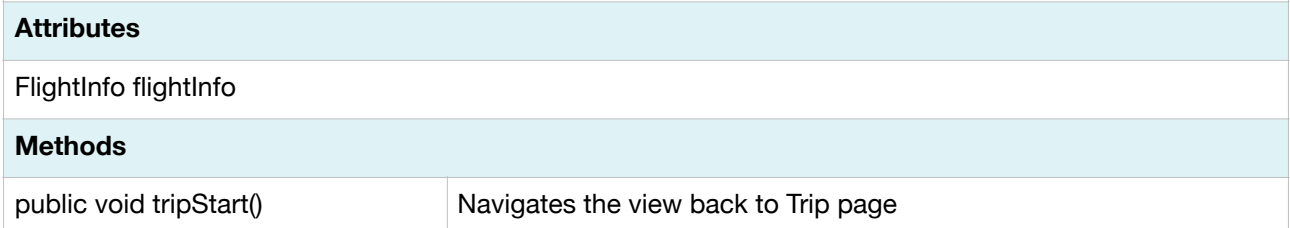

### **class HomeActivity** This class is the view for main page which will open after user authenticates to the application. It will display interfaces for entering flight number so that user may initialize their trip page. **Methods** public void readQRCode() Navigates the view back to Trip page public void getFlightNo() Gets the flight no entered by user in the input area pulic void openCardboard() Opens the related website when user taps its button

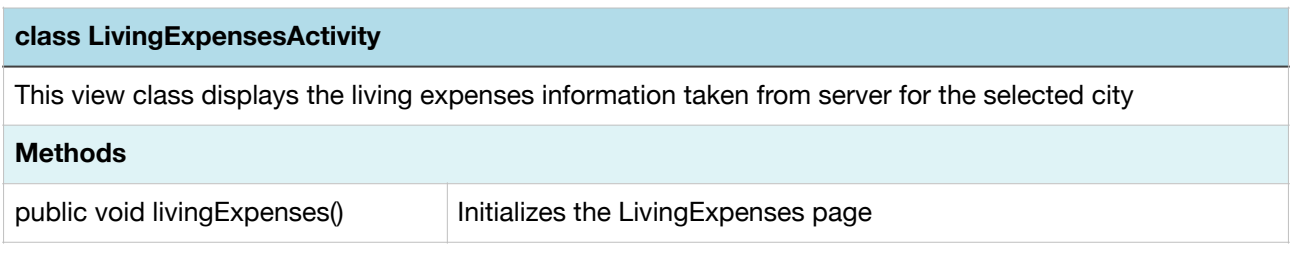

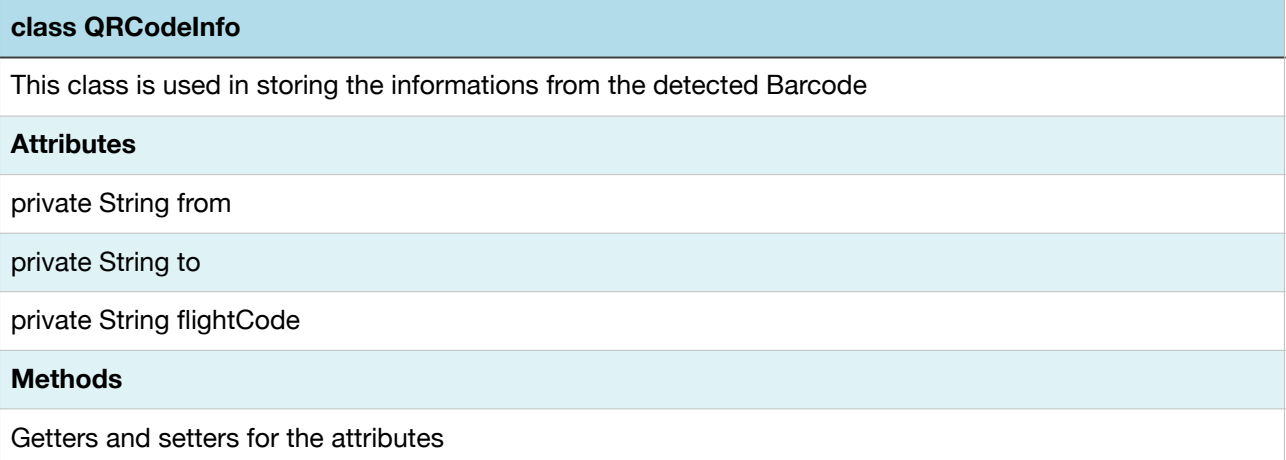

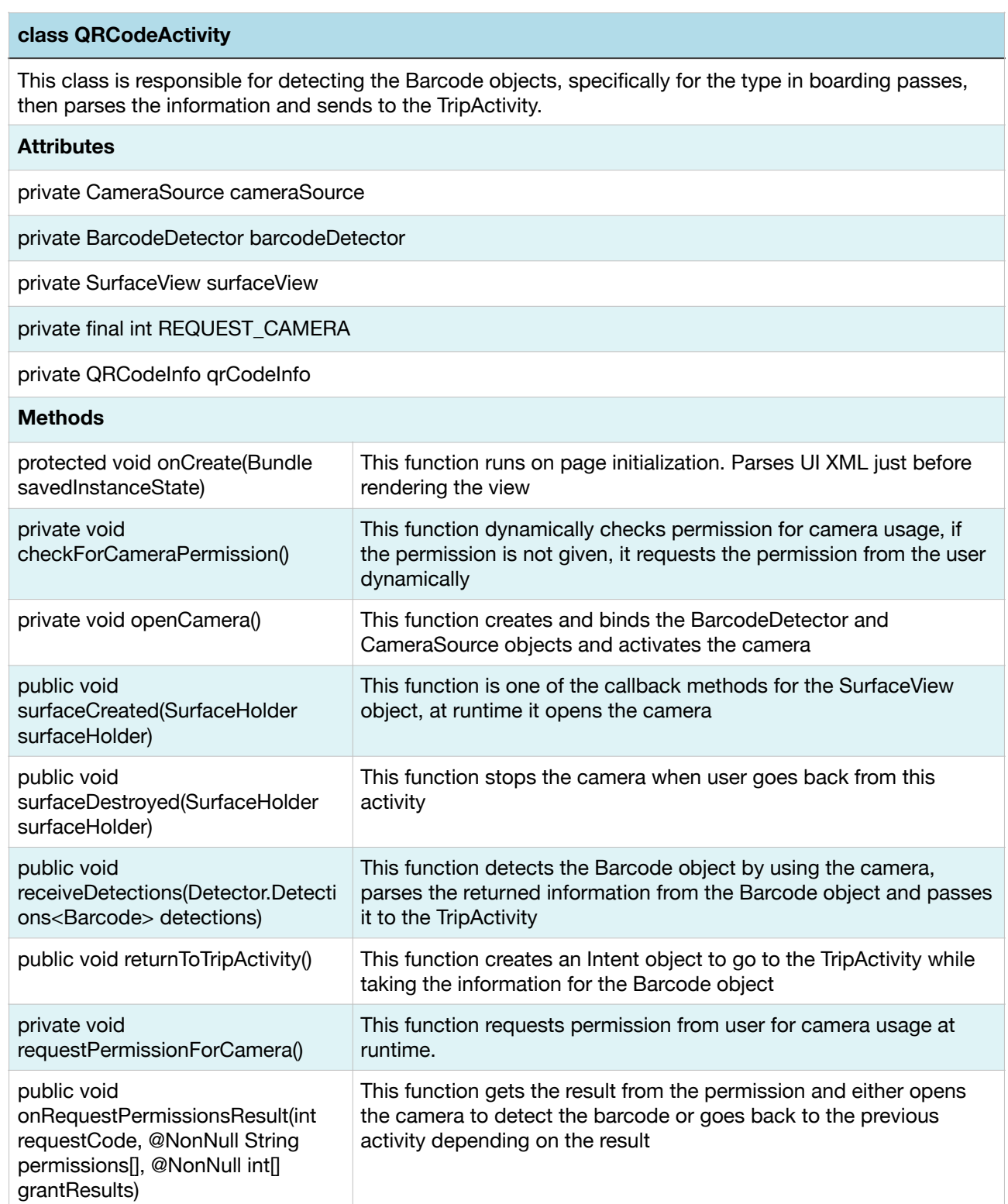

#### **class TripActivity**

This class is responsible for displaying the Trip page that will show cities in the travel and interfaces to related pages.

#### **Attributes**

public ViewFlipper view\_flipper

public View firstView

public View secondView

private FlightInfo flightInfo

#### **Methods**

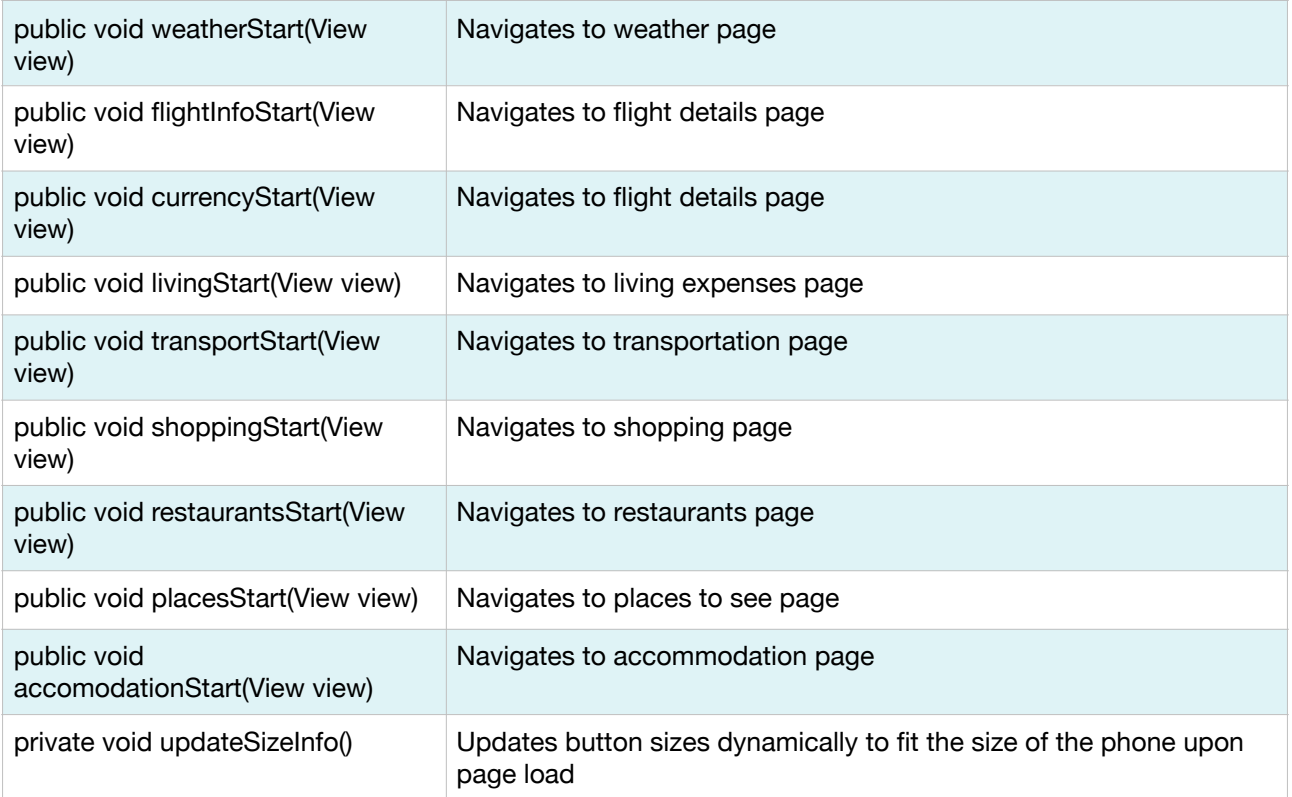

#### **class WeatherInformationActivity**

This class is responsible for creating WeatherInformation objects for a given city by fetching 5-day forecast of that city from the server. This class is also responsible for notifying the adapters so that view can be changed.

#### **Attributes**

private RecyclerView mRecyclerView

private RecyclerView.Adapter mAdapter

private RecyclerView.LayoutManager mLayoutManager

private List<WeatherInformation> weatherInformationList

#### **Methods**

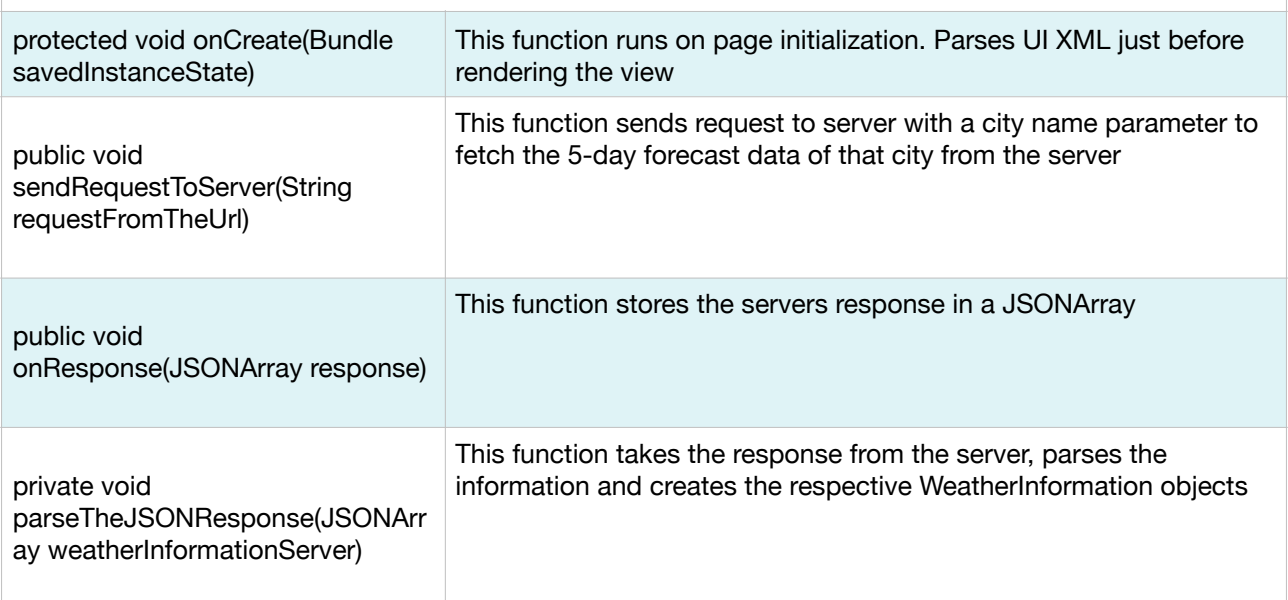

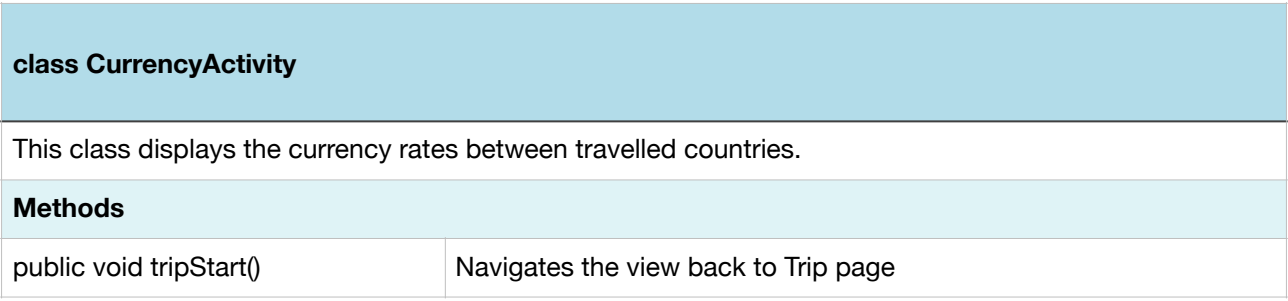

### <span id="page-27-0"></span>**3.1.2. Controller**

 Class interfaces for controller classes are listed below. For each of the following controller classes, you can find a short description and the related methods listed. All the methods available have their parameters and descriptions available as well.

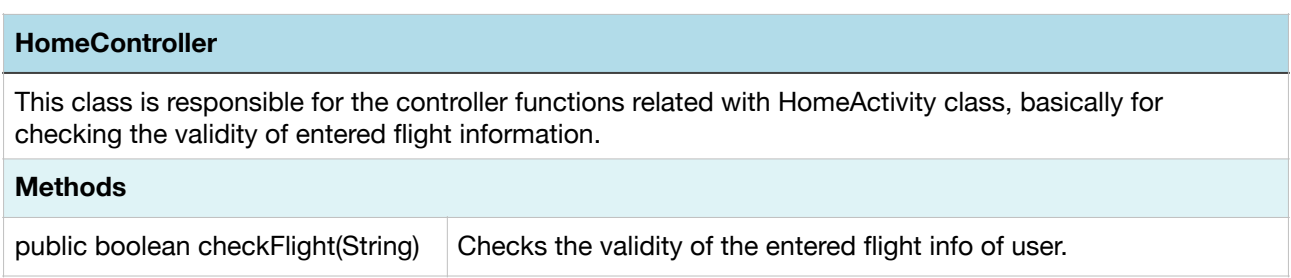

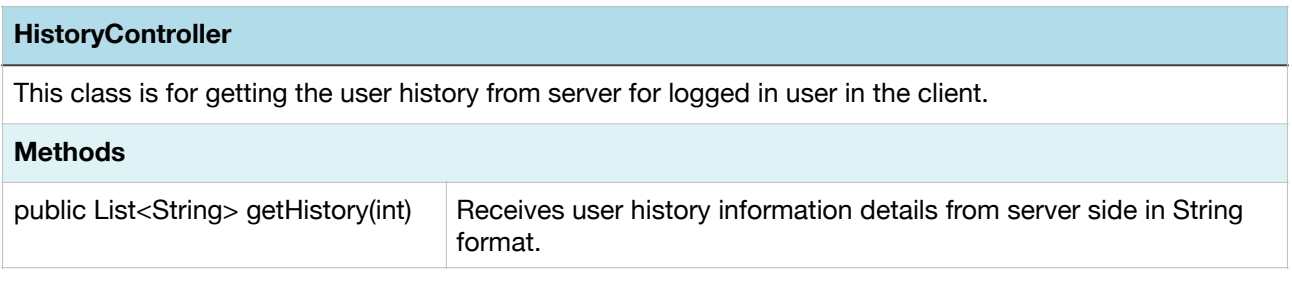

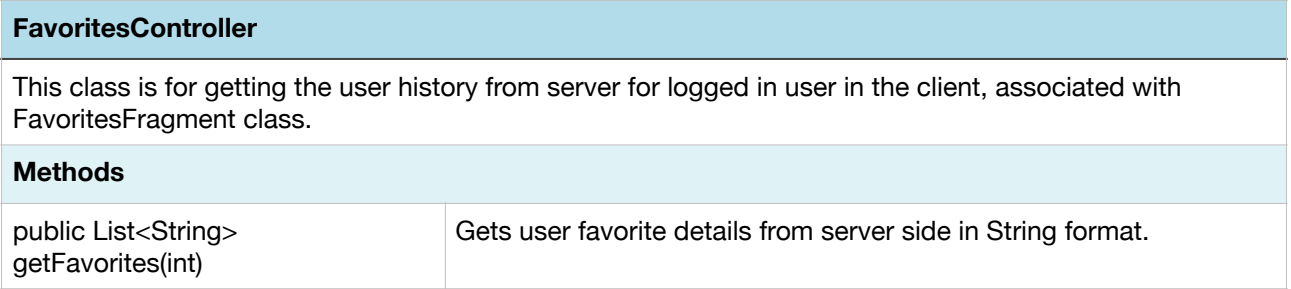

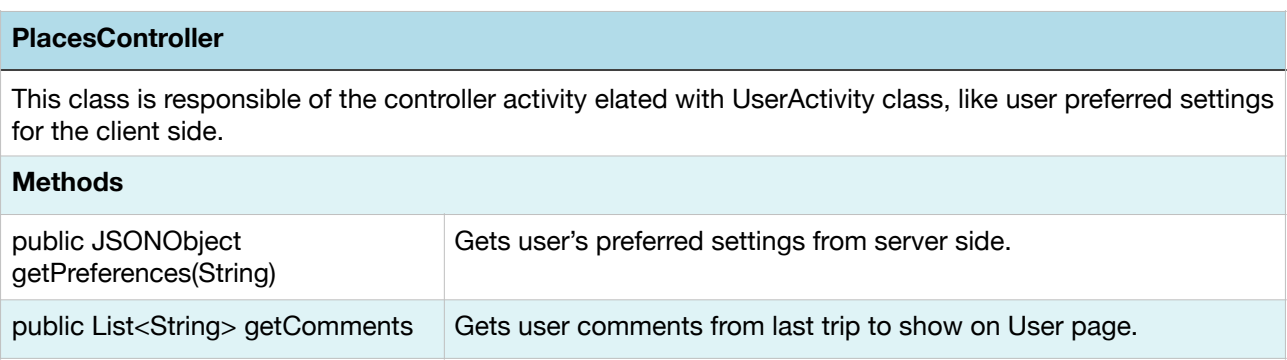

#### **TransportController**

This class is the controller associated with TransportActivity class, for getting transport information from server side.

#### **Methods**

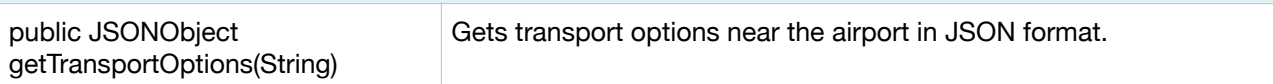

#### **FlightDetailsController**

This class is the controller associated with FlightInfoActivity and TripActivity, for obtaining flight details from server.

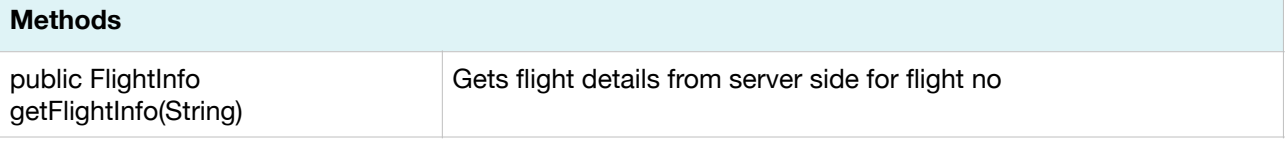

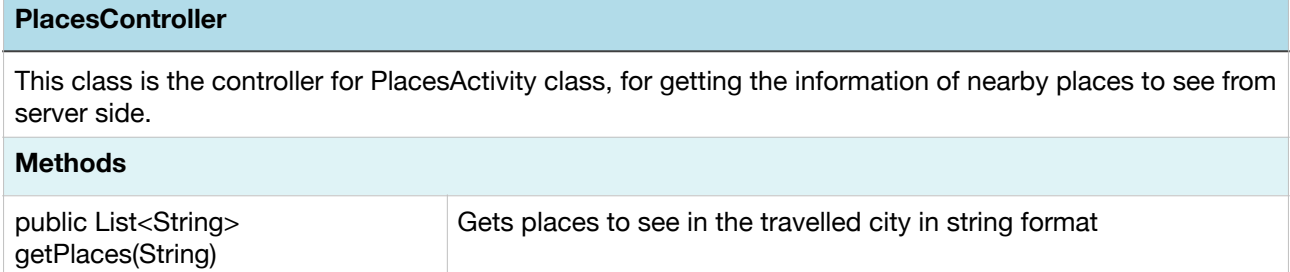

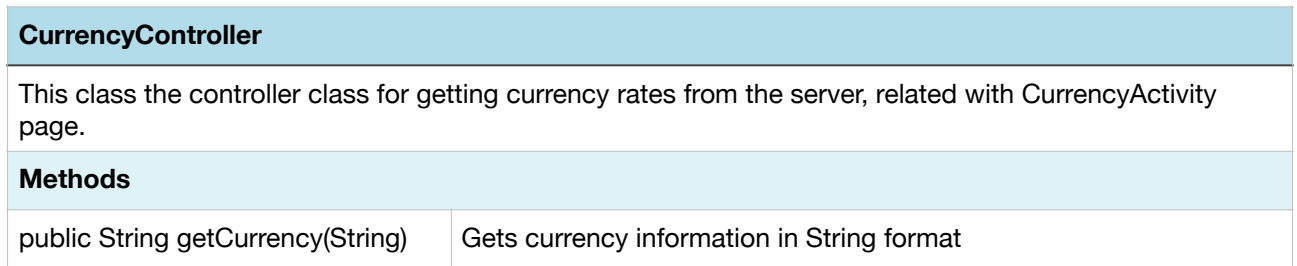

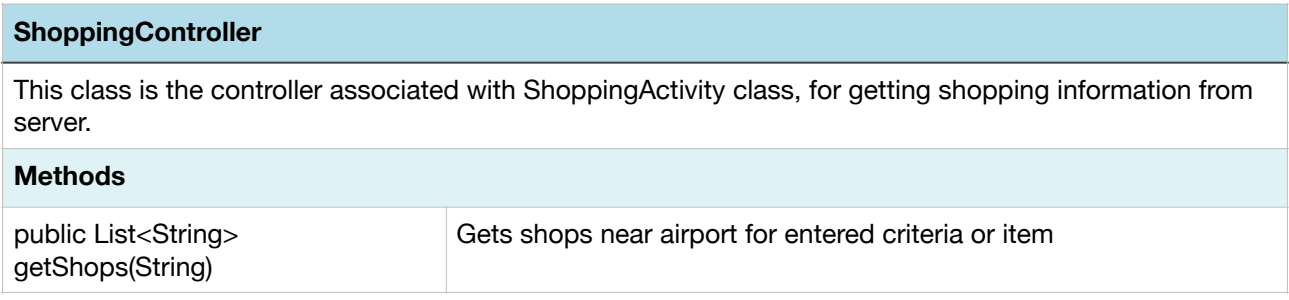

#### **RestaurantController**

This class is the controller associated with RestaurantActivity class, for getting shopping information from server.

#### **Methods**

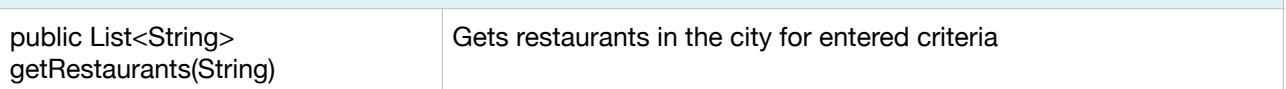

#### **AccommodationController**

This class is the controller associated with AccommodationActivity class, for getting accommodation information from server.

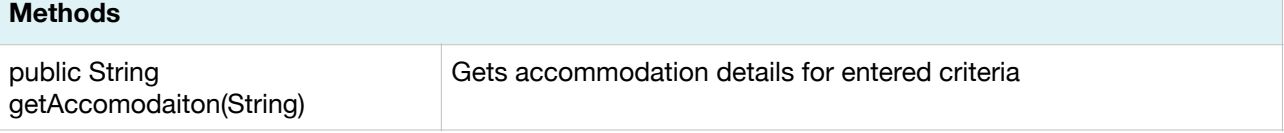

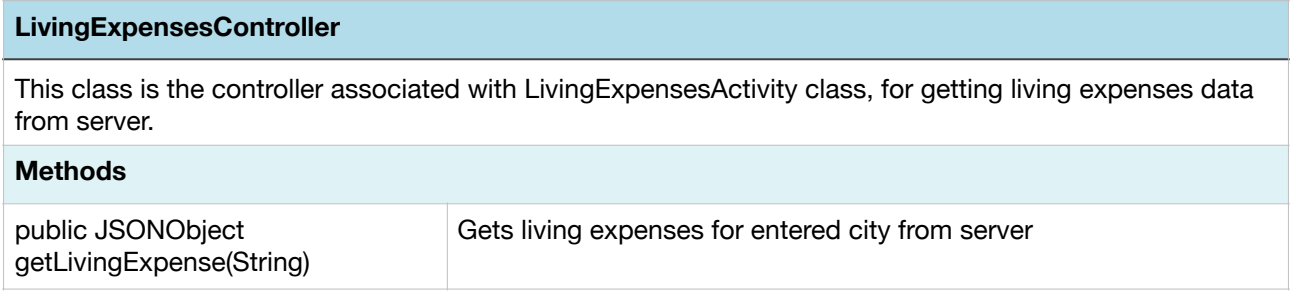

### <span id="page-30-0"></span>**3.2. Server**

 The subsystems in this section are dedicated for the Server. Listed class names and function names are subject to change throughout the development lifecycle of the project.

# <span id="page-30-1"></span>**3.2.1. Logic Tier**

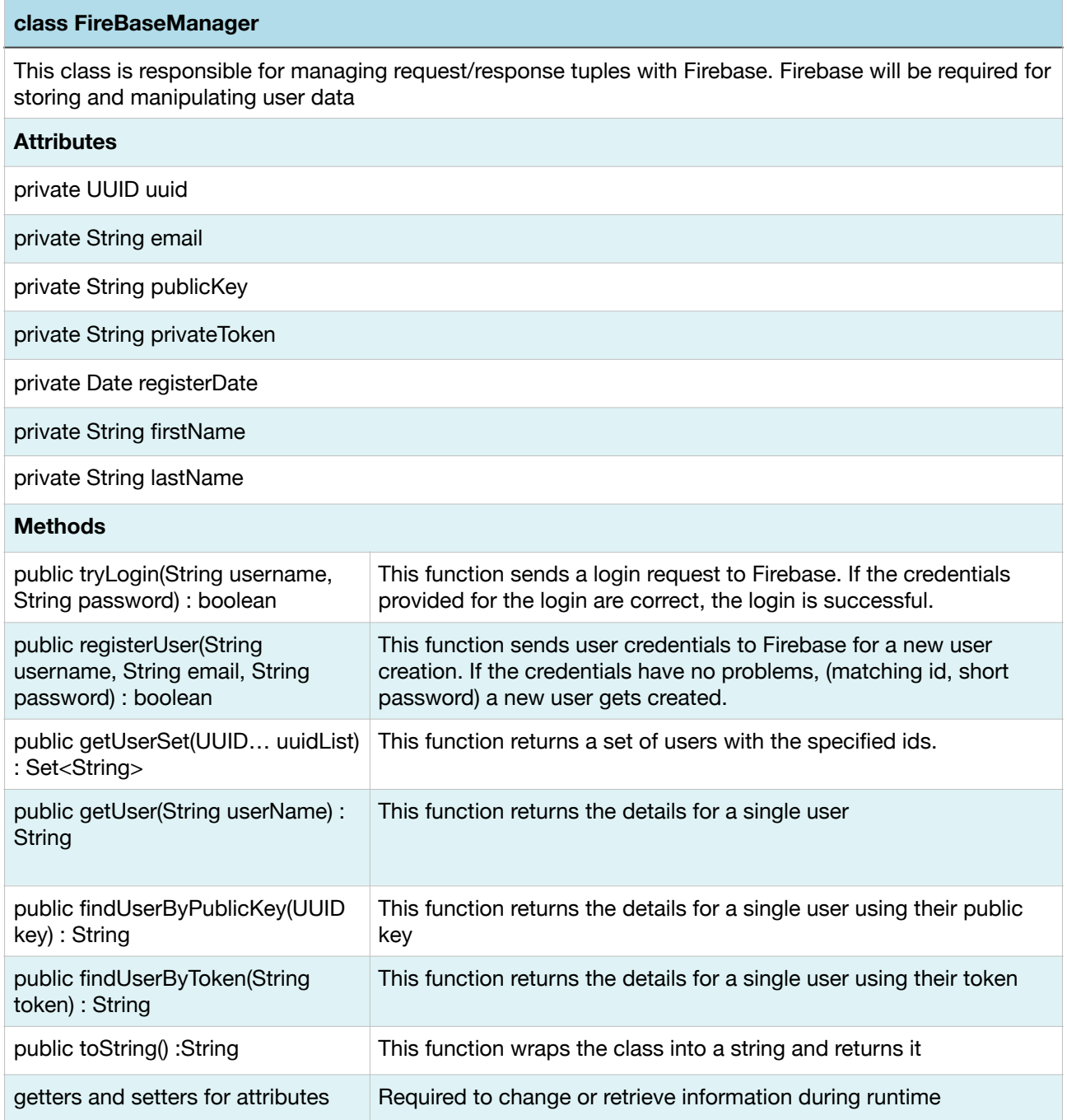

#### **class AccountManager**

This class is responsible for managing account credentials such as tokens and access protocols

#### **Attributes**

private String facebookAccessToken

private String googleAccessToken

#### **Methods**

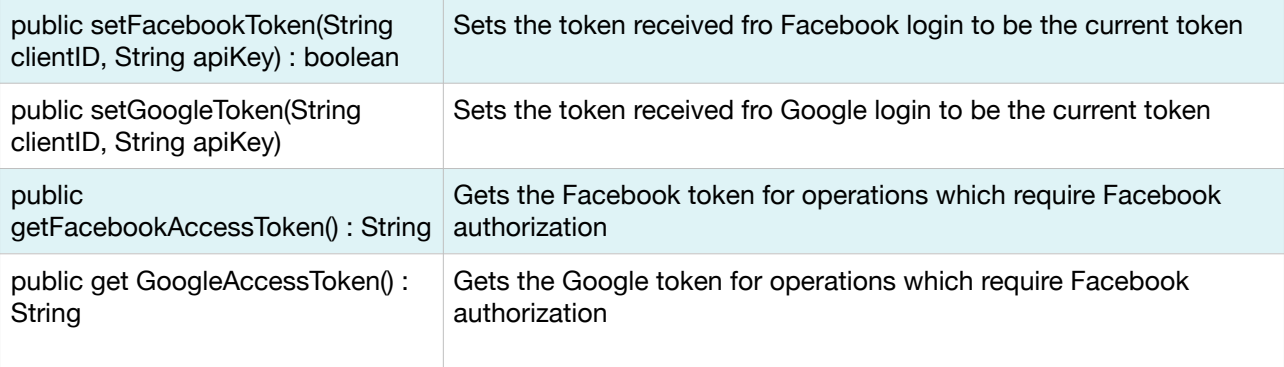

#### **class ReviewHandler**

This class is responsible for handling user reviews. The users may be able to write reviews to visited places.

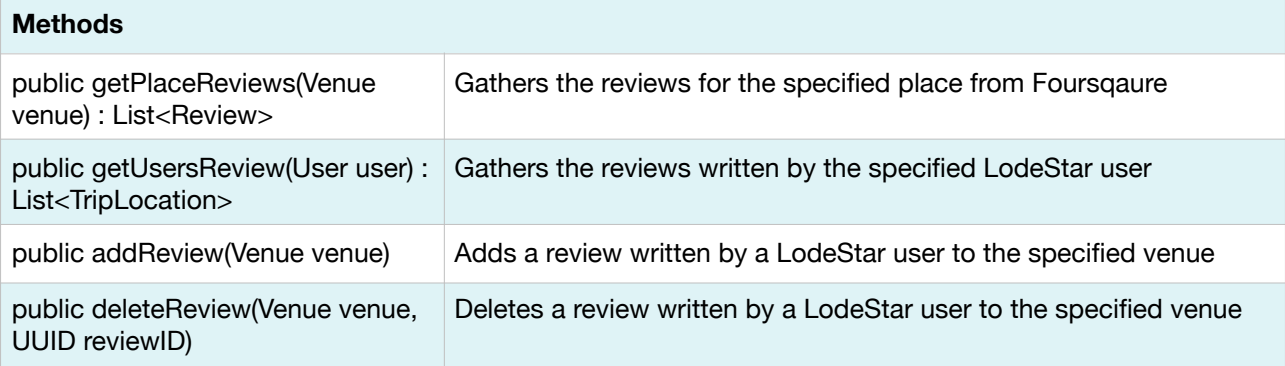

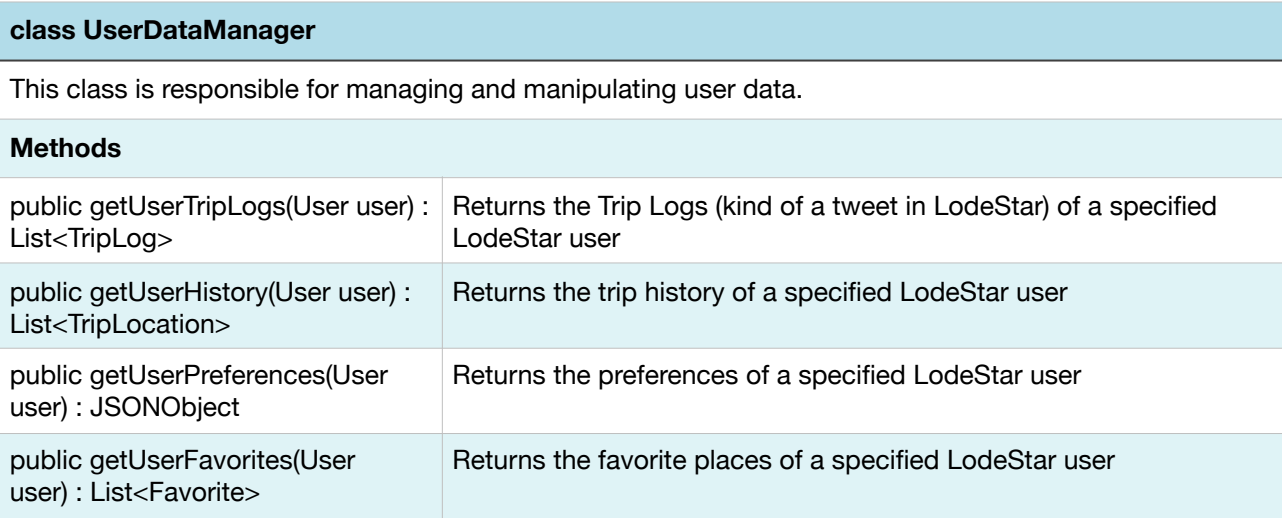

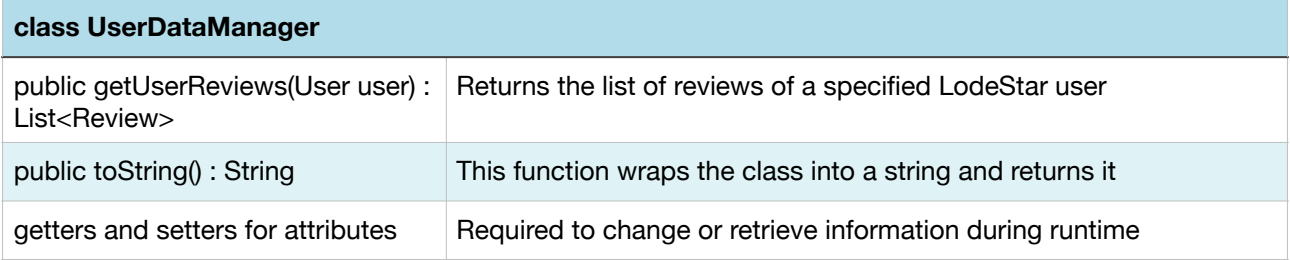

#### **class TripManager**

This class is responsible for getting data for the trip. This service starts by exploring the available services for the specified airport.

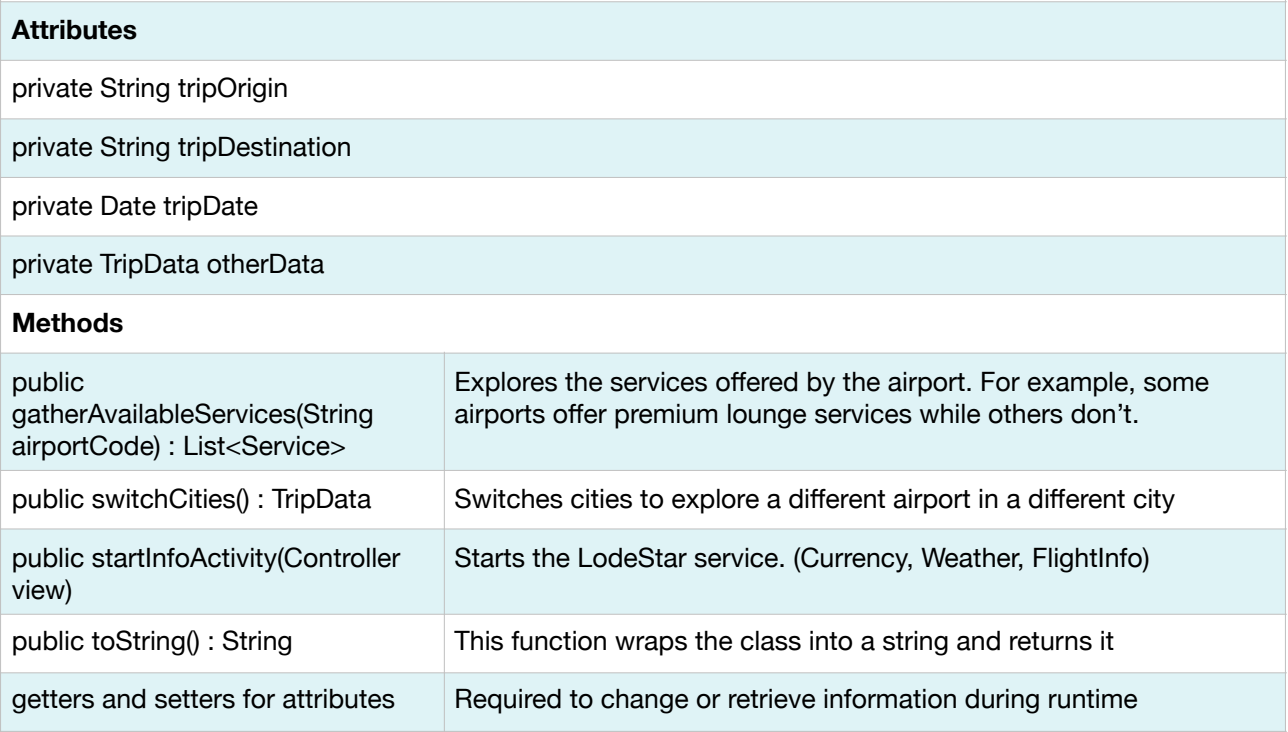

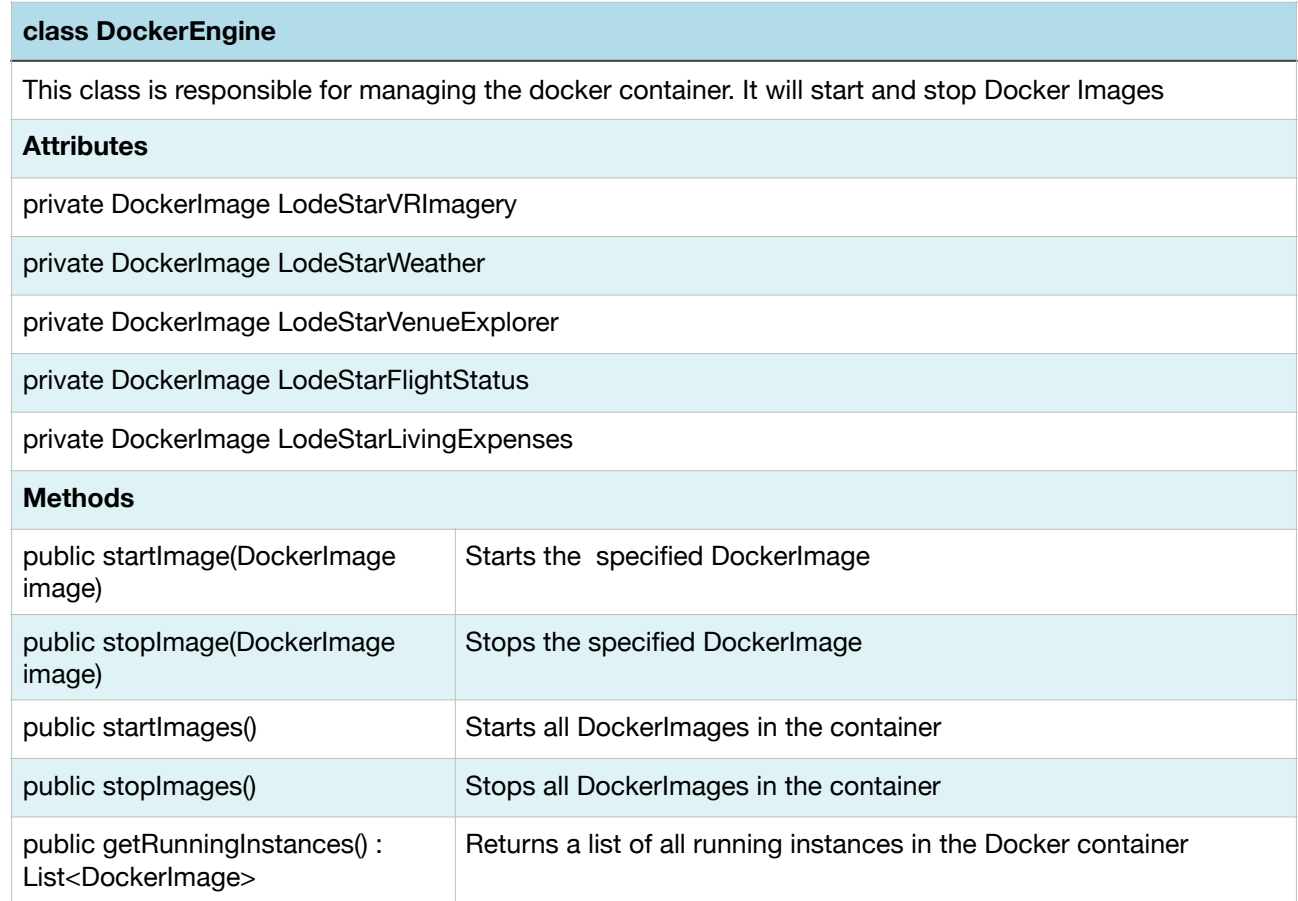

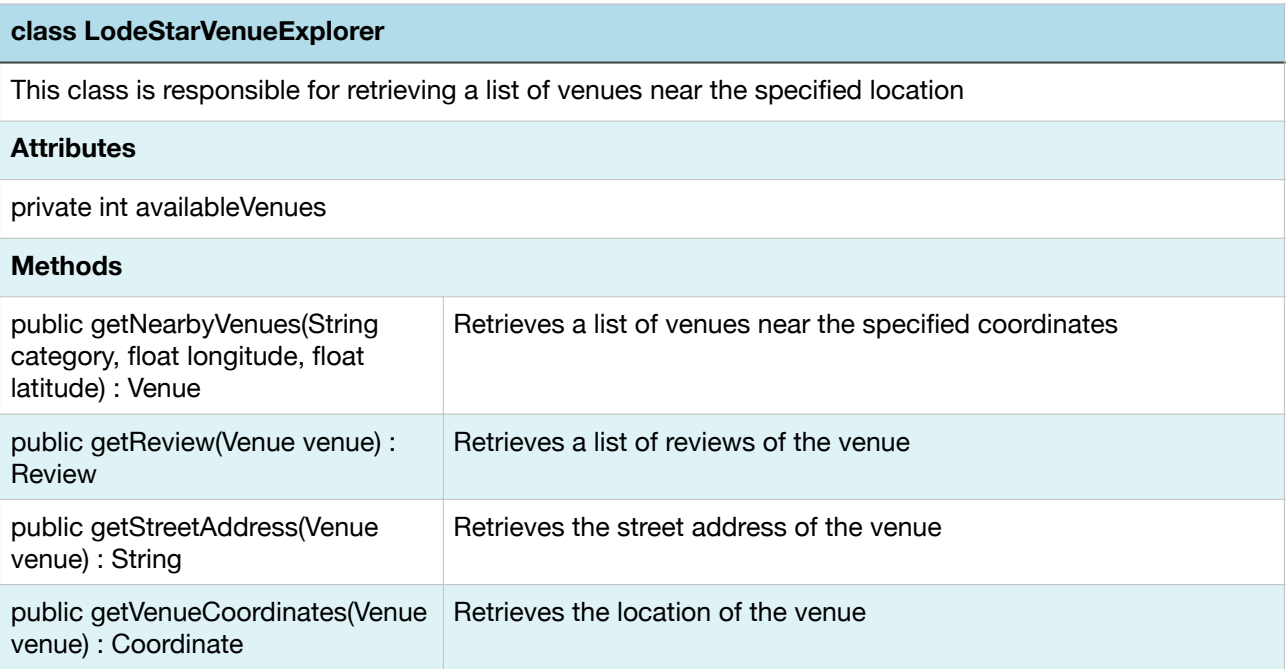

#### **class LodeStarWeather**

This class is responsible for retrieving weather information for the specified city on the specified date

#### **Attributes**

private String units

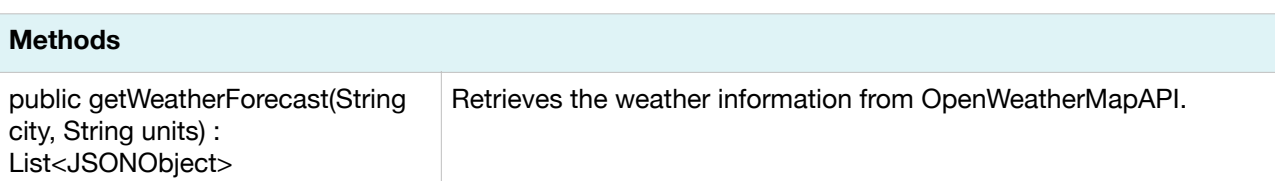

#### **class LodeStarVRImagery**

This class is responsible for getting VR images. The direction and field of view is required for viewing 360 images in virtual reality mode

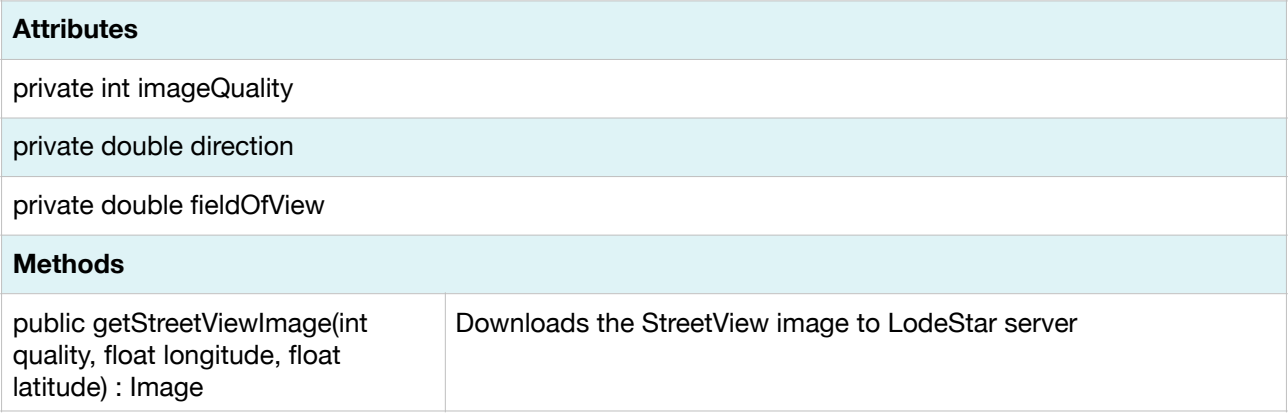

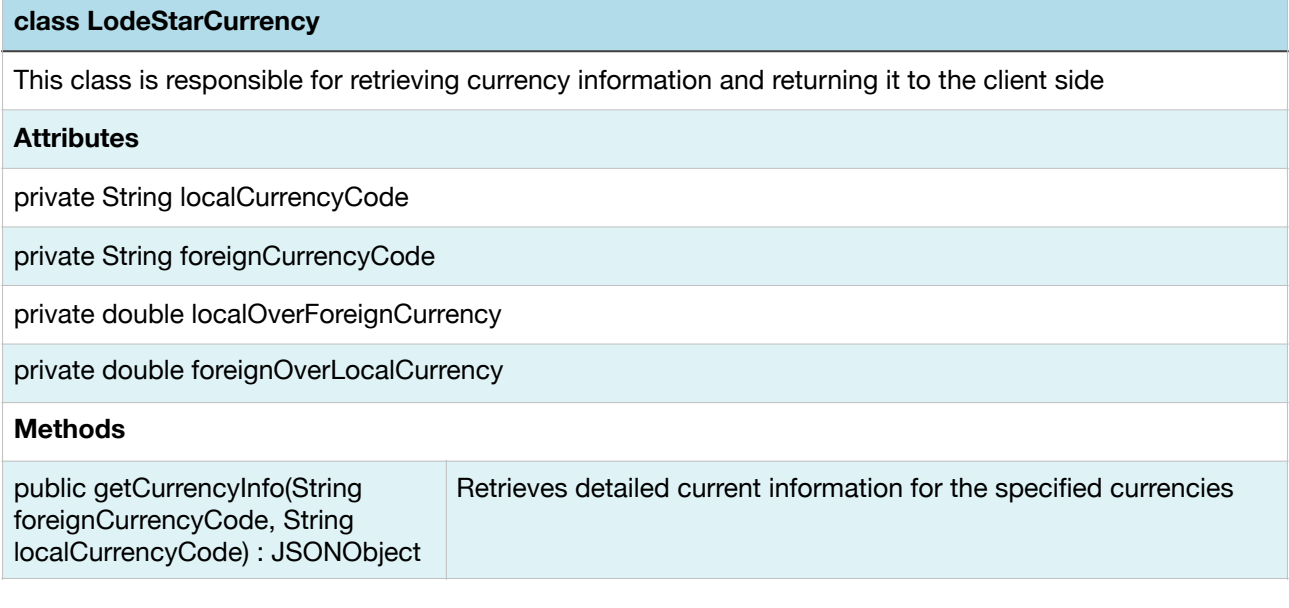

#### **class LodeStarFlightStatus**

This class is responsible for getting any flight information that could be gathered by only using the flight number

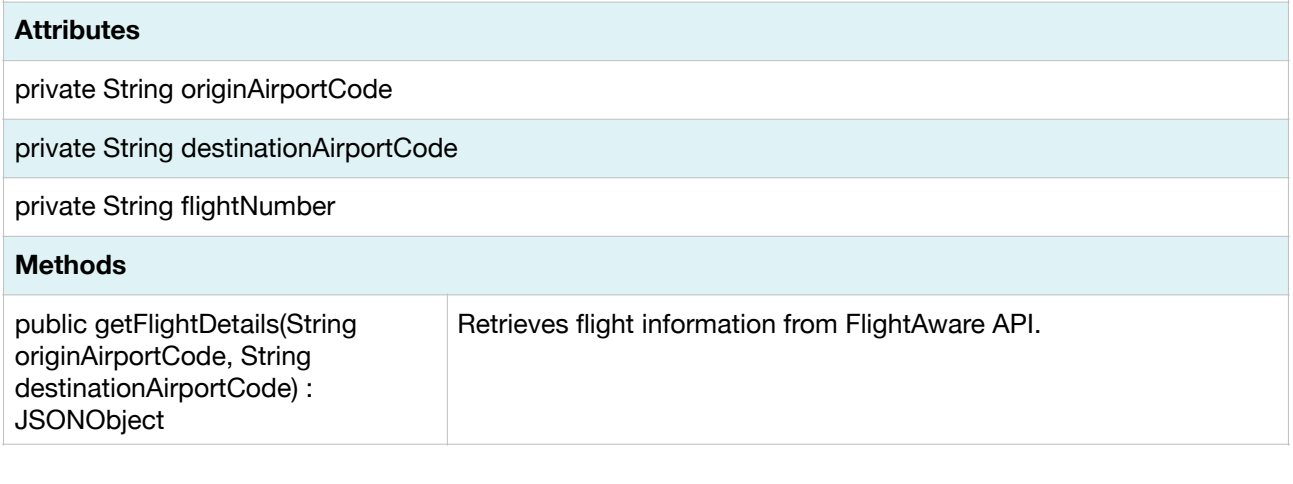

### **class LodeStarLivingExpenses** This class is responsible for getting approximate living expense cost in a city from the Number statistics API. **Attributes**

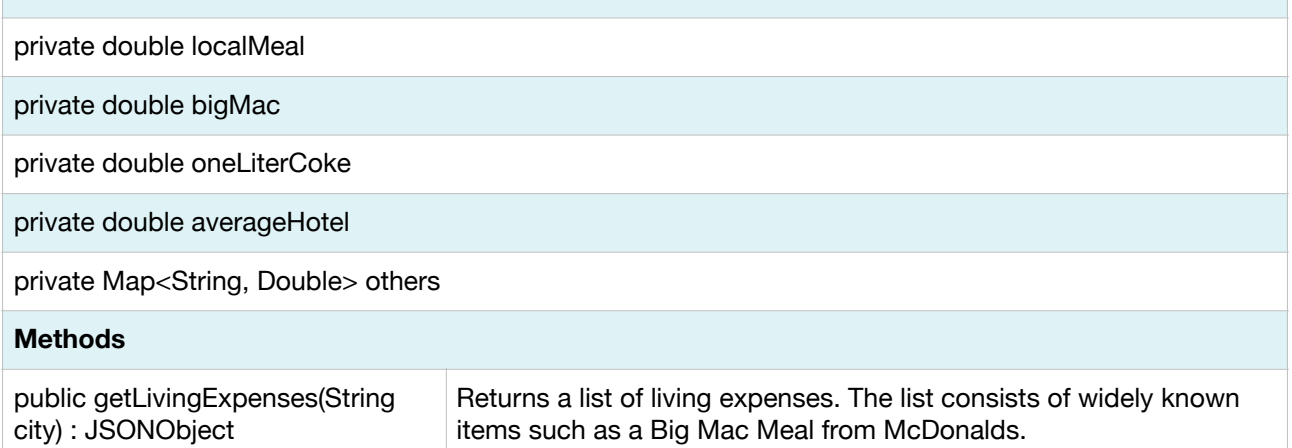

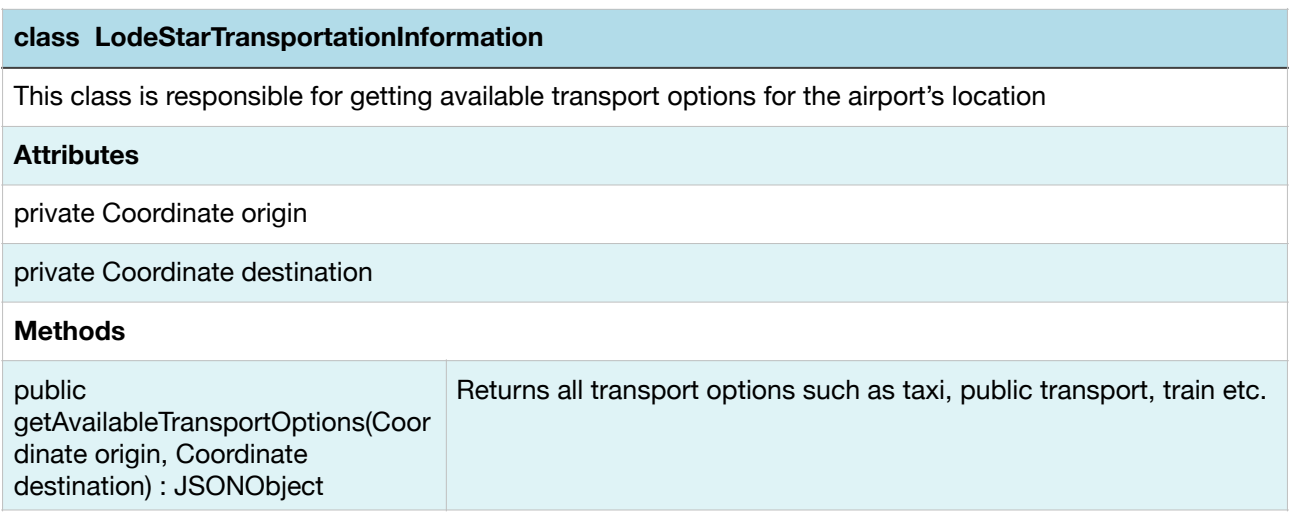

### <span id="page-36-0"></span>**3.2.2. Data Tier**

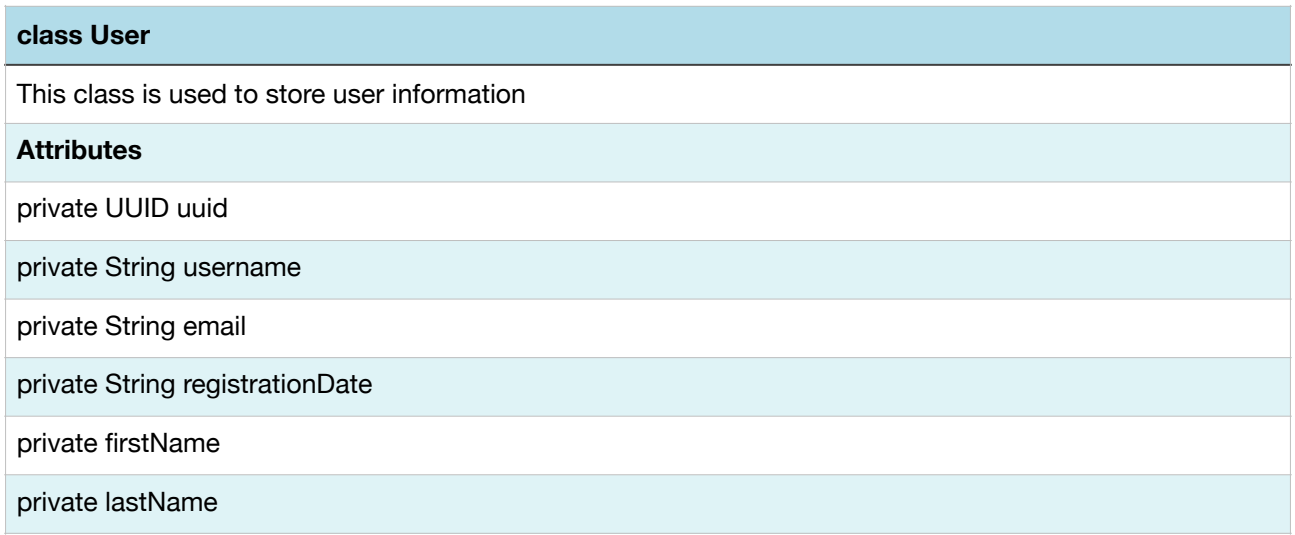

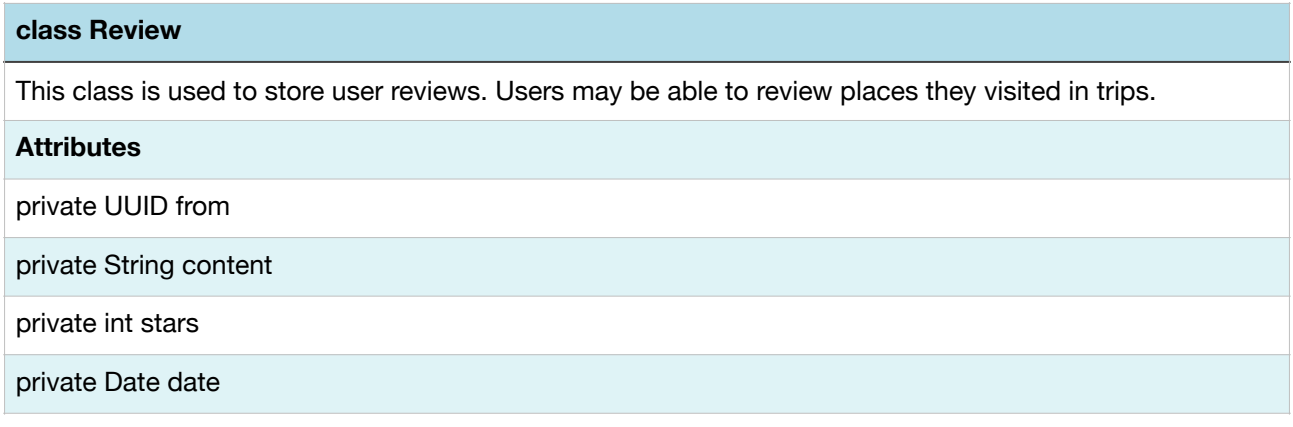

#### **class TripLog**

This class is used to store trip logs. These are short summaries from user's trips. Just like tweets

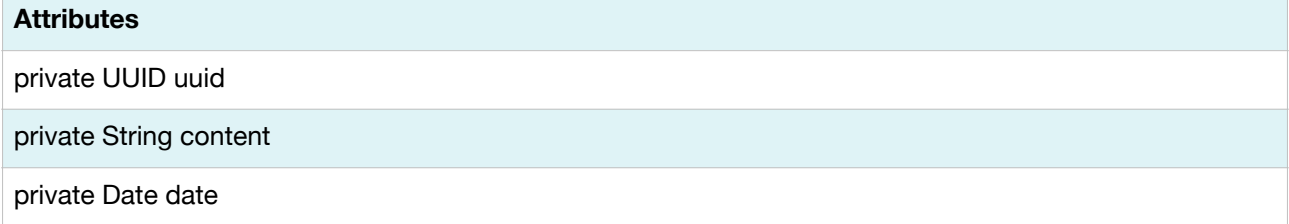

#### **Preferences**

This class is used to store user preferences. This class contains many attributes and are subject to change. Assume that context refers to the preferences that the user will be able to change.

#### **Attributes**

private Preference context

#### **class Favorite**

This class is used to store user favorites. Places, trips, etc.

#### **Attributes**

private UUID id

private String content

private Date date

#### **class Trip**

This class is used to store all related trip information.

**Attributes**

private UUID id

private String tripOrigin

private String tripDestination

private Date tripDate

private TripData otherData

#### **class Context**

This class is used to store other Trip related data that may be added later during project development cycle

#### **Attributes**

private JSONObject context

#### **class LodeStarWeather**

This class is used store weather information for the specified city on the specified date

#### **Attributes**

private Date date

private String city

#### **class LodeStarFlightStatus**

This class is used to store any flight information that could be gathered by only using the flight number

#### **Attributes**

private String originAirportCode

private String destinationAirportCode

private String flightNumber

#### **class LodeStarTransportationInformation**

This class is used to store transportation information. This information is gathered from the Google Maps API. Can list options for public transport, train, walking and taxi.

#### **Attributes**

private Coordinate origin

private Coordinate destination

#### **class LodeStarLivingExpenses**

This class is used to store living expenses for the specified city. Data is required for the living expenses page.

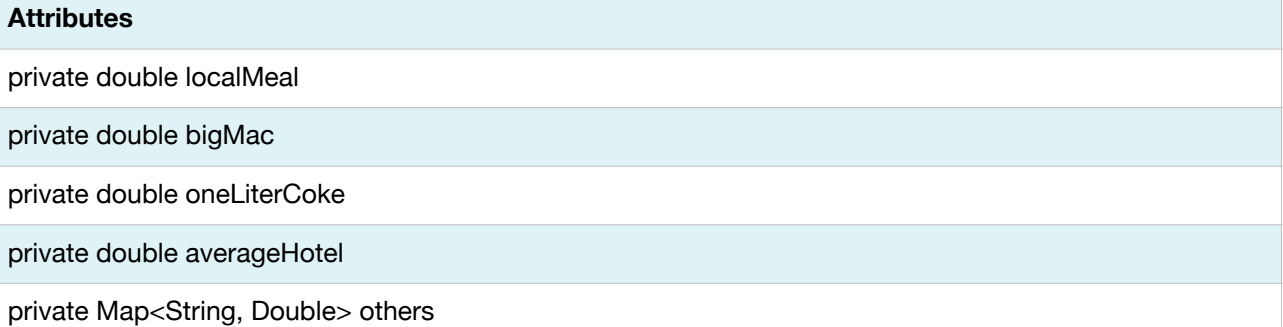

#### **class LodeStarVRImagery**

This class is used to store VR images. The direction and field of view is required for viewing 360 images in virtual reality mode

#### **Attributes**

private int imageQuality

private double direction

private double fieldOfView

#### **class LodeStarCurrency**

This class is used to store currency values for different currencies used in different countries

#### **Attributes**

private String localCurrencyCode

private String foreignCurrencyCode

private double localOverForeignCurrency

private double foreignOverLocalCurrency

# <span id="page-40-0"></span>**4. Glossary**

**Activity:** In android an activity is a entry point for a user's interaction with the application. **Recycler View:** Recycler View is "a container for displaying large data sets that can be scrolled very efficiently by maintaining a limited number of views"[1]

Our server runs on a Host OS, which runs on Ubuntu. Above this layer, we are planning to integrate the Docker Engine in order to manage our server side applications. Docker Engine works with container images, which according to the definition in Docker's website "are an abstraction at the app layer that packages code and dependencies together"[10]. There can be multiple containers in a host OS, and for that reason, in our server, we are planning to have a container/s depending on the traffic to run our server side applications which are in Node JS. The server will still be similar in terms of design. \*

\*The code presented in this report is subject to change. As new technologies are being developed, the team may adopt a newer technology which could be beneficial for the future development of this project. Moreover, the team may change the some of the code design if any obstacles are encountered during development.

# <span id="page-41-0"></span>**5. References**

[1] Android Developers. Activities. Android Developers. [Online]. developer.android.com/guide/ components/activities/index.html. [Accessed: 10-Feb-2018].

[2] Fant J.S., Pettit R.G. (2008) Cost-Performance Tradeoff for Embedded Systems. In: Brinkschulte U., Givargis T., Russo S. (eds) Software Technologies for Embedded and Ubiquitous Systems. SEUS 2008. Lecture Notes in Computer Science, vol 5287. Springer, Berlin, Heidelberg [3] Parcell J. 2013. Functionality and Usability Testing Resources. [Online]. Available: https:// www.digitalgov.gov/2013/05/25/functionality-and-usability-testing-resources. [Accessed: 9- Feb-2018].

[4] Rasmussen, G.T. 2005. Implementing Information Security: Risks vs Cost. [Online]. Available: http://www.gideonrasmussen.com/article-07.html. [Accessed: 9-Feb-2018].

[5] Suh, E. 2017. Space-Time Tradeoffs and Efficiency. [Online]. Available: https://

www.cprogramming.com/tutorial/computersciencetheory/space-time-tradeoff.html. [Accessed: 9-Feb-2018].

[6] IBM, "UML - Basics," June 2003. [Online]. Available: http://www.ibm.com/developerworks/ rational/library/769.html.

[7] IEEE, "IEEE Citation Reference," September 2009. [Online]. Available: https://m.ieee.org/ documents/ieeecitationref.pdf. [Accessed 9-Feb-2018].

[8] *Firebase*. [Online]. Available: https://firebase.google.com/. [Accessed: 11-Feb-2018].

[9] N. Foundation, *Node.js*. [Online]. Available: https://nodejs.org/en/. [Accessed: 11-Feb-2018].

[10] "Docker," *Docker*. [Online]. Available: https://www.docker.com/. [Accessed: 11-Feb-2018].

[11] Apple Staff. 2006. About Swift. [Online]. Available: https://developer.apple.com/library/

content/documentation/Swift/Conceptual/Swift\_Programming\_Language/index.html.

[Accessed: 10-Feb-2018]

[12] "Unity," *Unity*. [Online]. Available: https://unity3d.com/. [Accessed: 11-Feb-2018].

[13] CrackerJack, "High Level Design Report," *LodeStar*. [Online]. Available: http:// lodestarapp.com/files/evie.pdf. [Accessed: 12-Feb-2018].

[14] "Coding Horror," *Understanding Model-View-Controller*. [Online]. Available: https://

blog.codinghorror.com/understanding-model-view-controller/. [Accessed: 11-Feb-2018].

[15] "Flight Status API / Flight Tracking API / FlightAware API  $\rightarrow$  Commercial Services  $\rightarrow$ 

FlightAware," FlightAware. [Online]. Available: https://flightaware.com/commercial/ flightxml/. [Accessed: 09-Oct-2017].

[16] "Food, Nightlife, Entertainment," FourSquare. [Online]. Available: https://

foursquare.com. [Accessed: 05-Nov-2017].

[17]Cost of Living. [Online]. Available: https://www.numbeo.com/cost-of-living/. [Accessed: 22- Dec-2017].

[16] Our currency data API powers the Internet's most dynamic startups, brands and organisations. Exchange Rates API, JSON format, for Developers. [Online]. Available: https:// openexchangerates.org/. [Accessed: 22-Dec-2017].

[17] Cost of Living. [Online]. Available: https://www.numbeo.com/cost-of-living/. [Accessed: 22- Dec-2017].

[18] OpenWeatherMap.org. Сurrent weather and forecast. openweathermap. [Online]. Available: https://openweathermap.org/. [Accessed: 22-Dec-2017].

[19]"Our currency data API powers the Internet's most dynamic startups, brands and organisations.," Exchange Rates API, JSON format, for Developers. [Online]. Available: https:// openexchangerates.org/. [Accessed: 22-Dec-2017].

### *[ This page is intentionally left blank ]*

*[end of report]*